# **Тренировочная работа №4 по ИНФОРМАТИКЕ 11 класс** 4 марта 2020 года Вариант ИН1910403

Выполнена: ФИО\_\_\_\_\_\_\_\_\_\_\_\_\_\_\_\_\_\_\_\_\_\_\_\_\_\_\_\_\_\_\_\_\_ класс \_\_\_\_\_\_

## **Инструкция по выполнению работы**

Работа по информатике состоит из двух частей, включающих в себя 27 заданий. Часть 1 содержит 23 задания с кратким ответом. Часть 2 содержит 4 задания с развёрнутым ответом.

На выполнение работы отводится 3 часа 55 минут (235 минут).

Ответы к заданиям 1–23 записываются в виде числа, последовательности букв или цифр.

Для выполнения заданий 24–27 Вам необходимо написать развёрнутый ответ в произвольной форме.

При выполнении заданий можно пользоваться черновиком. **Записи в черновике не учитываются при оценивании работы.**

Баллы, полученные Вами за выполненные задания, суммируются. Постарайтесь выполнить как можно больше заданий и набрать наибольшее количество баллов.

## *Желаем успеха!*

В заданиях используются следующие соглашения.

1. Обозначения для логических связок (операций):

a) *отрицание* (инверсия, логическое НЕ) обозначается ¬ (например, ¬А);

b) *конъюнкция* (логическое умножение, логическое И) обозначается /\ (например,  $A \wedge B$ ) либо & (например, A & B);

c) *дизъюнкция* (логическое сложение, логическое ИЛИ) обозначается \/ (например,  $A \lor B$ ) либо | (например,  $A \lor B$ );

d) *следование* (импликация) обозначается → (например, А → В);

e) *тождество* обозначается ≡ (например,  $A ≡ B$ ); выражение  $A ≡ B$  истинно тогда и только тогда, когда значения A и B совпадают (либо они оба истинны, либо они оба ложны);

f) символ 1 используется для обозначения истины (истинного высказывания); символ 0 – для обозначения лжи (ложного высказывания).

2. Два логических выражения, содержащие переменные, называются *равносильными* (эквивалентными), если значения этих выражений совпадают при любых значениях переменных. Так, выражения  $A \rightarrow B$  и  $(\neg A) \lor B$ равносильны, а А  $\lor$  В и А  $\land$  В неравносильны (значения выражений разные, например, при  $A = 1$ ,  $B = 0$ ).

3. Приоритеты логических операций: инверсия (отрицание), конъюнкция (логическое умножение), дизъюнкция (логическое сложение), импликация (следование), тождество. Таким образом,  $\neg A \wedge B \vee C \wedge D$  означает то же, что и  $((\neg A) \land B) \lor (C \land D)$ .

Возможна запись  $A \wedge B \wedge C$  вместо  $(A \wedge B) \wedge C$ . То же относится и к дизъюнкции: возможна запись  $A \vee B \vee C$  вместо  $(A \vee B) \vee C$ .

4. Обозначения Мбайт и Кбайт используются в традиционном для информатики смысле – как обозначения единиц измерения, соотношение которых с единицей «байт» выражается степенью двойки.

Часть 1

Ответами к заданиям 1-23 являются число, последовательность букв или цифр. Впишите ответы в указанном месте без пробелов, запятых и других дополнительных символов.

Вычислите значение выражения  $657_8 - 1AC_{16}$ . В ответе запишите результат в лесятичной системе счисления.

OTBET:

 $\mathbf{1}$ 

 $\overline{2}$ 

Логическая функция F задаётся выражением:

 $(\neg x \lor y \lor z) \equiv (\neg y \land z \land w).$ 

Дан частично заполненный фрагмент, содержащий неповторяющиеся строки таблицы истинности функции  $F$ .

Определите, какому столбцу таблицы истинности соответствует каждая из переменных  $w, x, y, z$ .

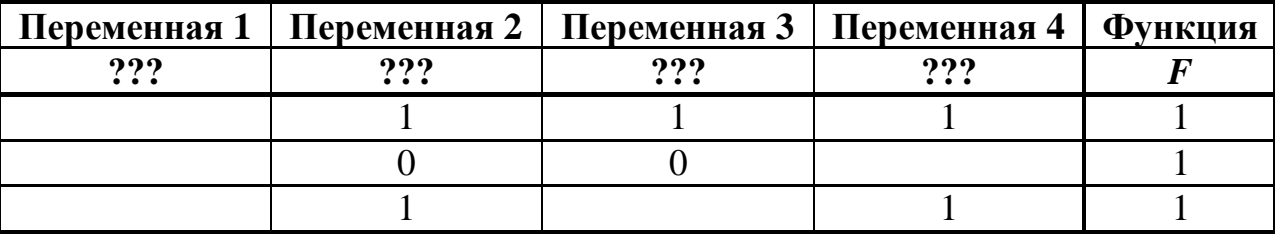

В ответе напишите буквы  $w$ ,  $x$ ,  $y$ ,  $z$  в том порядке, в котором идут соответствующие им столбцы (сначала буква, соответствующая первому столбцу; затем буква, соответствующая второму столбцу, и т.д.). Буквы в ответе пишите подряд, никаких разделителей между буквами ставить не нужно.

*Пример*. Пусть задано выражение  $x \rightarrow y$ , зависящее от двух переменных *х* и *у*, и фрагмент таблицы истинности:

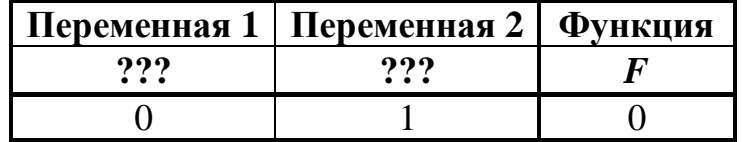

Тогда первому столбцу соответствует переменная у, а второму столбцу переменная х. В ответе нужно написать: ух.

На рисунке схема дорог изображена в виде графа, в таблице звёздочками обозначено наличие дороги между населёнными пунктами.

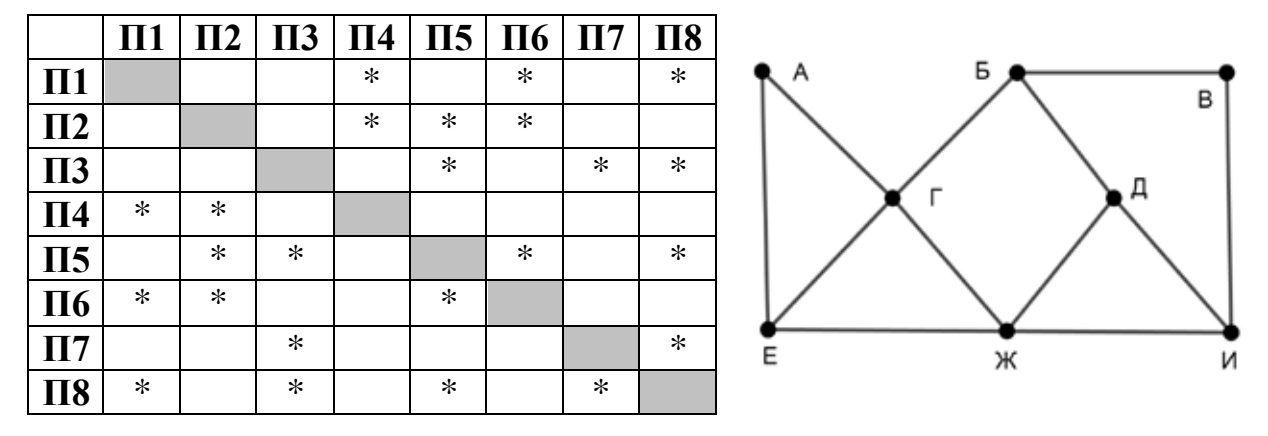

Так как таблицу и схему рисовали независимо друг от друга, нумерация населённых пунктов в таблице никак не связана с буквенными обозначениями на графе. Выпишите последовательно без пробелов и знаков препинания указанные на графе буквенные обозначения пунктов от П1 до П8: сначала букву, соответствующую П1, затем букву, соответствующую П2, и т. д.

Даны фрагменты двух таблиц из базы данных. Каждая строка таблицы 2 содержит информацию о ребёнке и об одном из его родителей. Информация представлена значением поля ID в соответствующей строке таблицы 1. На основании имеющихся данных определите ID человека, у которого в самом молодом возрасте появился первый внук или внучка. При вычислении ответа учитывайте только информацию из приведённых фрагментов таблиц.

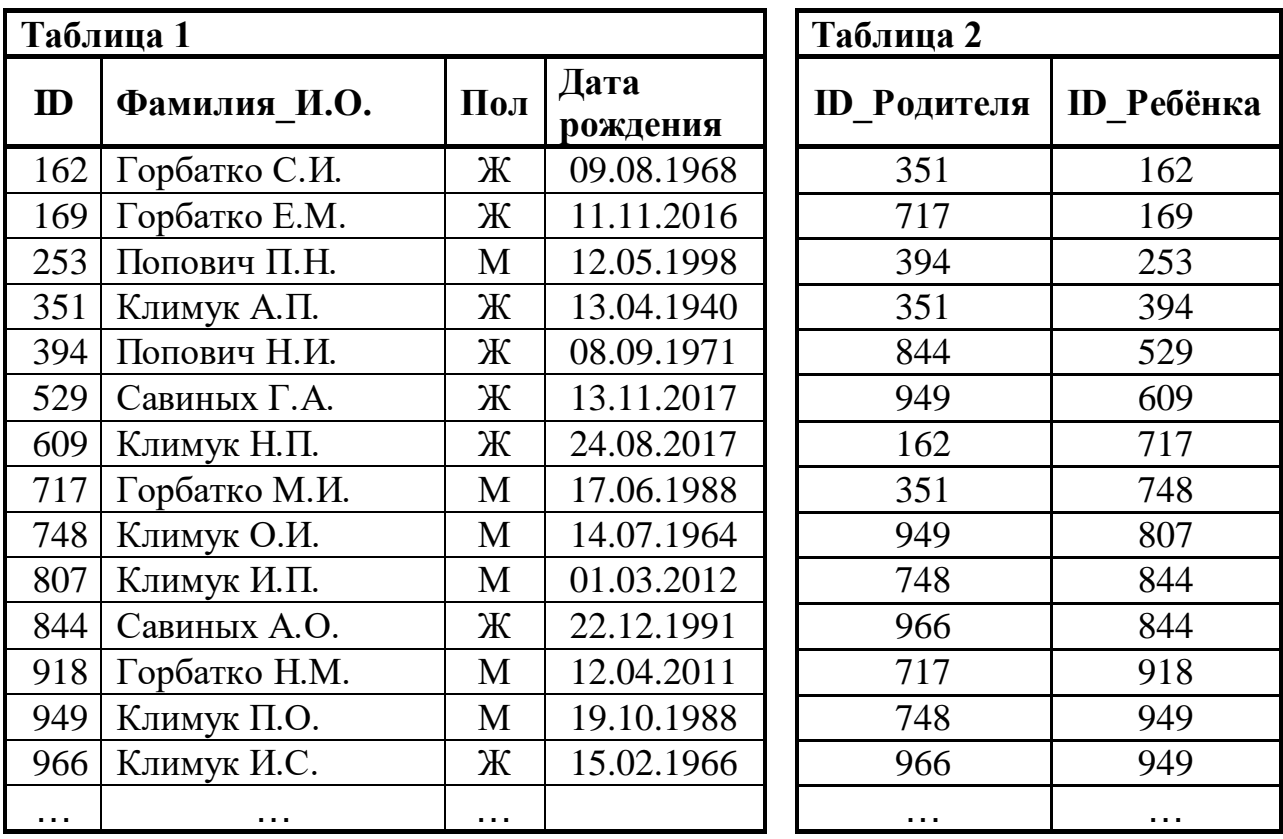

Ответ: <u>\_\_\_\_\_\_\_\_\_\_\_\_\_\_</u>.

**5**

**4**

По каналу связи передаются сообщения, содержащие только заглавные русские буквы. Для передачи используется двоичный код, удовлетворяющий условию Фано. Кодовые слова для некоторых букв известны: В – 1110, Г – 110, Д – 0000, Е – 01. Известно, что для кодирования слова БАОБАБ потребовалось 16 двоичных знаков. Какое кодовое слово соответствует букве А? *Примечание*. Условие Фано означает, что ни одно кодовое слово не является

началом другого кодового слова.

**7**

Автомат обрабатывает натуральное трёхзначное число *N* по следующему алгоритму:

- 1. Из цифр, образующих десятичную запись *N*, строятся наибольшее и наименьшее возможные двузначные числа (числа не могут начинаться с нуля).
- 2. На экран выводится разность полученных двузначных чисел.

*Пример.* Дано число *N* = 238. Алгоритм работает следующим образом:

- 1. Наибольшее двузначное число из заданных цифр 83, наименьшее 23.
- 2. На экран выводится разность  $83 23 = 60$ .

Чему равно наименьшее возможное трёхзначное число *N*, в результате обработки которого на экране автомата появится число 50?

Ответ: <u>\_\_\_\_\_\_\_\_\_\_\_\_\_\_\_\_\_\_\_\_\_</u>

Дан фрагмент электронной таблицы:

|                  | A    | B    | $\mathbf C$ | D    | ${\bf E}$ | ${\bf F}$ |
|------------------|------|------|-------------|------|-----------|-----------|
|                  | 10   | 20   | 30          | 40   | 50        | 60        |
| $\boldsymbol{2}$ | 70   | 80   | 90          | 100  | 200       | 300       |
| 3                | 400  | 500  | 600         | 700  | 800       | 900       |
| 4                | 1200 | 1400 | 1600        | 1800 | 2000      | 2200      |
| 5                |      |      |             |      |           |           |
| 6                |      |      |             |      |           |           |

В ячейку A5 записали формулу =\$B1 + ?

Известно, что на месте вопросительного знака стоит ссылка на одну из ячеек диапазона A1:F4, а числовое значение в ячейке A5 стало равно 620. Затем формулу из ячейки A5 скопировали в ячейку D6, и в ячейке D6 появилось число 980. Восстановите часть формулы в ячейке A5, скрытую под вопросительным знаком.

*Примечание.* Знак \$ обозначает абсолютную адресацию.

Ответ: матификация и последник составительно и последник составительно и последник составительно и последник со

Запишите число, которое будет напечатано в результате выполнения следующей программы. Для Вашего удобства программа представлена на пяти языках программирования.

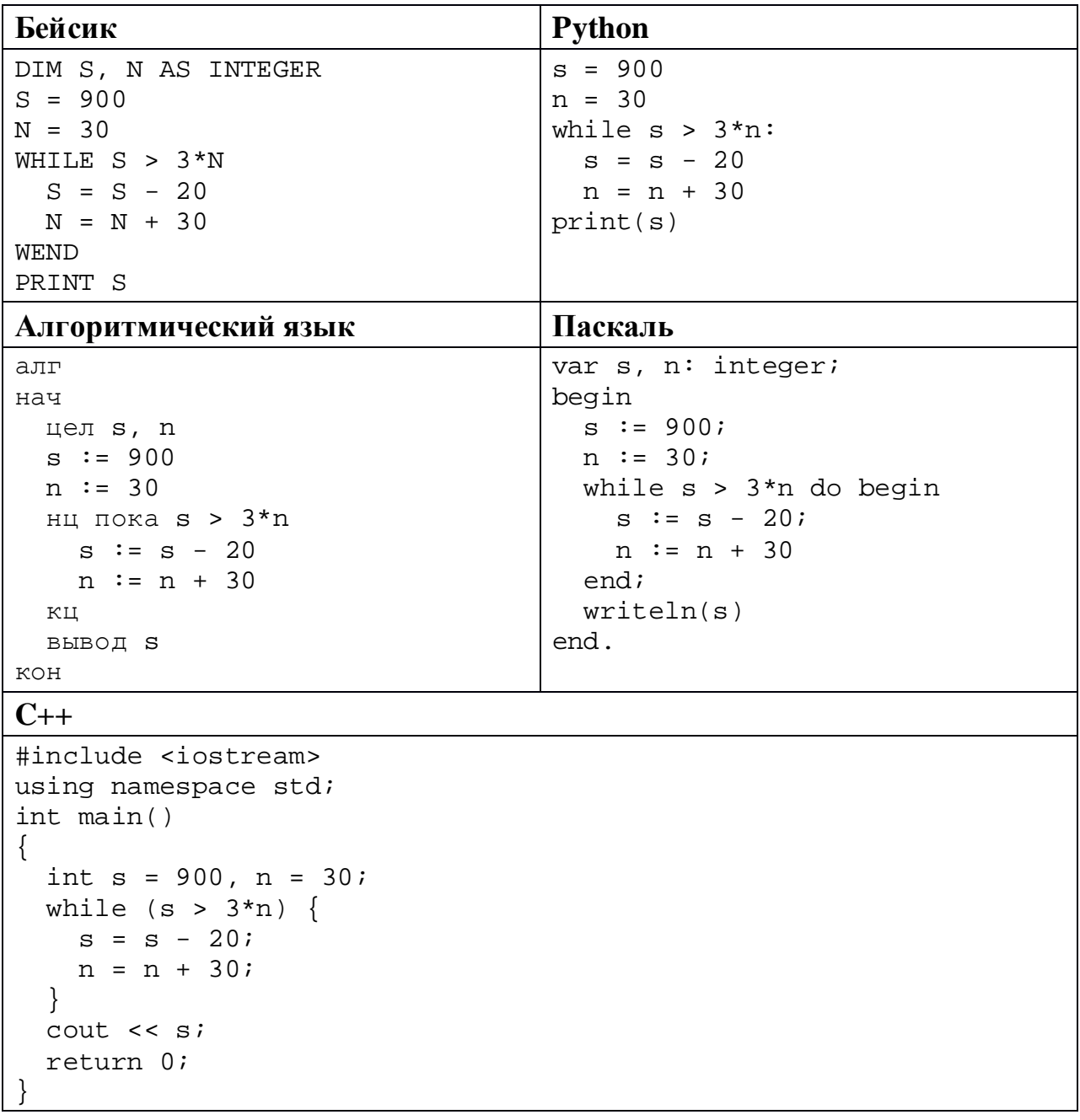

Ответ:

Для проведения эксперимента создаются изображения, содержащие случайные наборы цветных пикселей. В палитре 256 цветов, размер изображения – 640 x 384 пк, при сохранении каждый пиксель кодируется одинаковым числом битов, все коды пикселей записываются подряд, методы сжатия не используются. Для каждого изображения дополнительно записывается 20 Кбайт служебной информации. Сколько изображений удастся записать, если для их хранения выделено 2 Мбайт?

Ответ: материалов с последник с последник с последник с последник с последник с последник с последник с последник с последник с последник с последник с последник с последник с последник с последник с последник с последник

Андрей составляет 4-буквенные коды из букв А, Н, Д, Р, Е, Й. Каждую букву можно использовать любое количество раз, при этом код не может начинаться с буквы Й и должен содержать хотя бы одну гласную. Сколько различных кодов может составить Андрей? **10**

Ниже на пяти языках программирования записан рекурсивный алгоритм F.

| Бейсик               | Паскаль                     |  |  |  |
|----------------------|-----------------------------|--|--|--|
| SUB F(n)             | procedure $F(n: integer)$ ; |  |  |  |
| IF n > 3 THEN        | begin                       |  |  |  |
| $F(n \setminus 2)$   | if $n > 3$ then begin       |  |  |  |
| $F(n - 2)$           | $F(n \div 2)$ ;             |  |  |  |
| END IF               | $F(n - 2)$                  |  |  |  |
| PRINT n;             | end;                        |  |  |  |
| END SUB              | write(n)                    |  |  |  |
|                      | end;                        |  |  |  |
| $C++$                | <b>Python</b>               |  |  |  |
| void $F(int n)$      | def F(n):                   |  |  |  |
| $\{$                 | if $n > 3$ :                |  |  |  |
| if $(n > 3)$ {       | F(n // 2)                   |  |  |  |
| $F(n / 2)$ ;         | $F(n - 2)$                  |  |  |  |
| $F(n - 2)$ ;         | $print(n, end='')$          |  |  |  |
|                      |                             |  |  |  |
| std::count << n;     |                             |  |  |  |
|                      |                             |  |  |  |
| Алгоритмический язык |                             |  |  |  |
| алг F(цел n)         |                             |  |  |  |
| нач                  |                             |  |  |  |
| если $n > 3$ то      |                             |  |  |  |
| F(div(n,2))          |                             |  |  |  |
| $F(n - 2)$           |                             |  |  |  |
| <b>BCe</b>           |                             |  |  |  |
| вывод n              |                             |  |  |  |
| KOH                  |                             |  |  |  |

Запишите подряд без пробелов и разделителей все числа, которые будут показаны на экране при выполнении вызова F(9). Числа должны быть записаны в том же порядке, в котором они выводятся на экран.

12 В терминологии сетей ТСР/ІР маской сети называется двоичное число, определяющее, какая часть IP-адреса узла сети относится к адресу сети, а какая - к адресу самого узла в этой сети. При этом в маске сначала (в старших разрядах) стоят единицы, а затем с некоторого места - нули. Обычно маска записывается по тем же правилам, что и IP-адрес, - в виде четырёх байтов, причём кажлый байт записывается в виле лесятичного числа. Адрес сети получается в результате применения поразрядной конъюнкции к заданному IP-адресу узла и маске.

Например, если IP-адрес узла равен 231.32.255.131, а маска равна 255.255.240.0, то адрес сети равен 231.32.240.0.

Узлы с IP-адресами 84.77.47.132 и 84.77.48.132 находятся в одной сети. Укажите наибольшее возможное значение третьего слева байта маски этой сети. Ответ запишите в виде десятичного числа.

OTBeT:

13 Каждый сотрудник предприятия получает электронный пропуск, на котором записаны личный код сотрудника и срок действия пропуска. Личный код состоит из 10 символов, каждый из которых может быть одной из 26 заглавных латинских букв или 10 цифр. Для записи кода на пропуске используют посимвольное кодирование, все символы кодируют одинаковым минимально возможным количеством битов. Срок действия записывается как номер года (число от 0 до 50, означающее год от 2000 до 2050) и номер месяца (число от 1 до 12). Номер года и номер месяца записаны на пропуске как двоичные числа, каждое из них занимает минимально возможное количество битов. Вся информация на пропуске упакована так, чтобы занимать минимально возможное количество байтов. Сколько байтов занимает вся информация на пропуске? В ответе запишите только целое число - количество байтов.

OTBeT:

Исполнитель Редактор получает на вход строку цифр и преобразует её. Редактор может выполнять две команды, в обеих командах *v* и *w* обозначают цепочки цифр.

А) **заменить** (*v*, *w*).

Эта команда заменяет в строке первое слева вхождение цепочки *v* на цепочку *w.* Например, выполнение команды

**заменить** (111, 27)

преобразует строку 05111150 в строку 0527150.

Если в строке нет вхождений цепочки *v*, то выполнение команды **заменить** (*v*, *w*) не меняет эту строку.

```
Б) нашлось (v).
```
Эта команда проверяет, встречается ли цепочка *v* в строке исполнителя Редактор. Если она встречается, то команда возвращает логическое значение «истина», в противном случае возвращает значение «ложь». Строка исполнителя при этом не изменяется.

Цикл

**14**

ПОКА *условие последовательность команд*  КОНЕЦ ПОКА

выполняется, пока условие истинно.

В конструкции

ЕСЛИ *условие* ТО *команда1* ИНАЧЕ *команда2* КОНЕЦ ЕСЛИ

выполняется *команда1* (если условие истинно) или *команда2* (если условие ложно).

Дана программа:

```
НАЧАЛО
ПОКА нашлось (11)
   ЕСЛИ нашлось (112)
     ТО заменить (112, 6)
    ИНАЧЕ заменить (11, 3)
КОНЕЦ ПОКА
КОНЕЦ
```
Исходная строка содержит десять единиц и три двойки, других цифр нет, точный порядок расположения единиц и двоек неизвестен. Какую наибольшую сумму цифр может иметь строка, которая получится после выполнения программы?

 $O$ твет:

На рисунке – схема дорог, связывающих пункты А, Б, В, Г, Д, Е, Ж, И, К, Л. По каждой дороге можно передвигаться только в направлении, указанном стрелкой, для каждой дороги указано время проезда в минутах. За какое минимальное время можно проехать из пункта А в пункт Л? В ответе укажите только число – время в минутах, указывать единицы измерения не нужно.

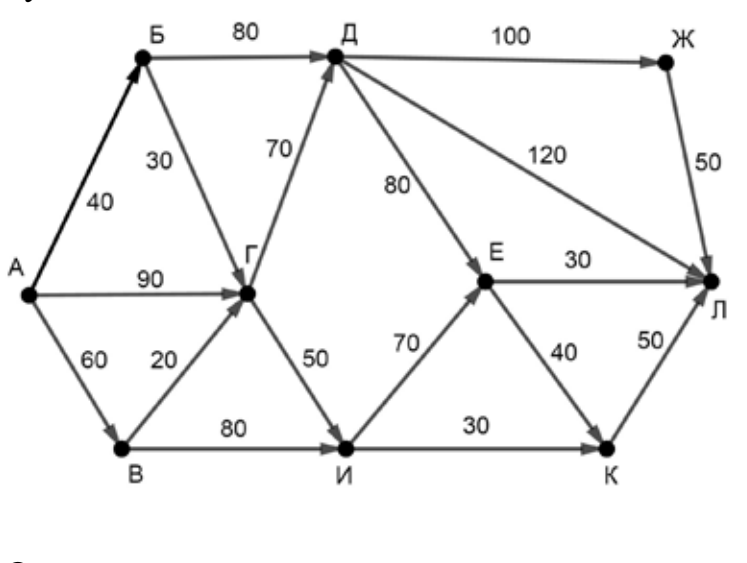

Ответ:

Значение выражения  $49^6 + 7^{19} - 21$  записали в системе счисления с основанием 7. Сколько нулей содержится в этой записи?

Ответ: <u>\_\_\_\_\_\_\_\_\_\_\_\_\_\_\_\_\_\_\_\_\_</u>.

В языке запросов поискового сервера для обозначения логической операции «ИЛИ» используется символ «|», а для логической операции «И» – символ «&». В таблице приведены запросы и количество найденных по ним страниц некоторого сегмента сети Интернет.

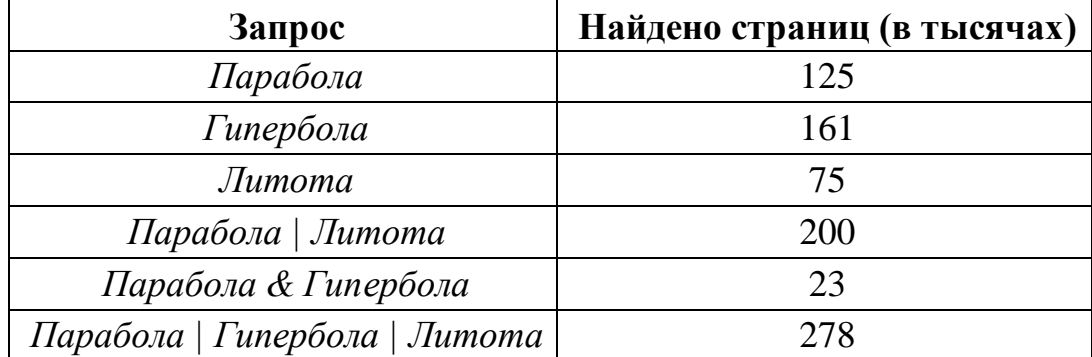

Какое количество страниц (в тысячах) будет найдено по запросу

*Гипербола & Литота?*

Считается, что все запросы выполнялись практически одновременно, так что набор страниц, содержащих все искомые слова, не изменялся за время выполнения запросов.

Ответ: \_\_\_\_\_\_\_\_\_\_\_\_\_\_\_\_\_\_\_\_\_\_\_\_\_\_\_.

Для какого наибольшего целого неотрицательного числа *A* выражение

 $(y > A) \vee (x > A) \vee (x \cdot y < 121)$ 

тождественно истинно при любых целых неотрицательных *x* и *y*?

Ответ:

**17**

**18**

Представленный ниже на пяти языках программирования фрагмент программы обрабатывает элементы одномерного целочисленного массива А с индексами от 0 до 10. Перед началом выполнения данного фрагмента эти элементы массива имели значения 7, 3, 6, 7, 4, 2, 4, 5, 7, 9, 11 (т. е.  $A[0] = 7$ ,  $A[1] = 3, \ldots, A[10] = 11.$  Определите значение переменной *s* после выполнения фрагмента.

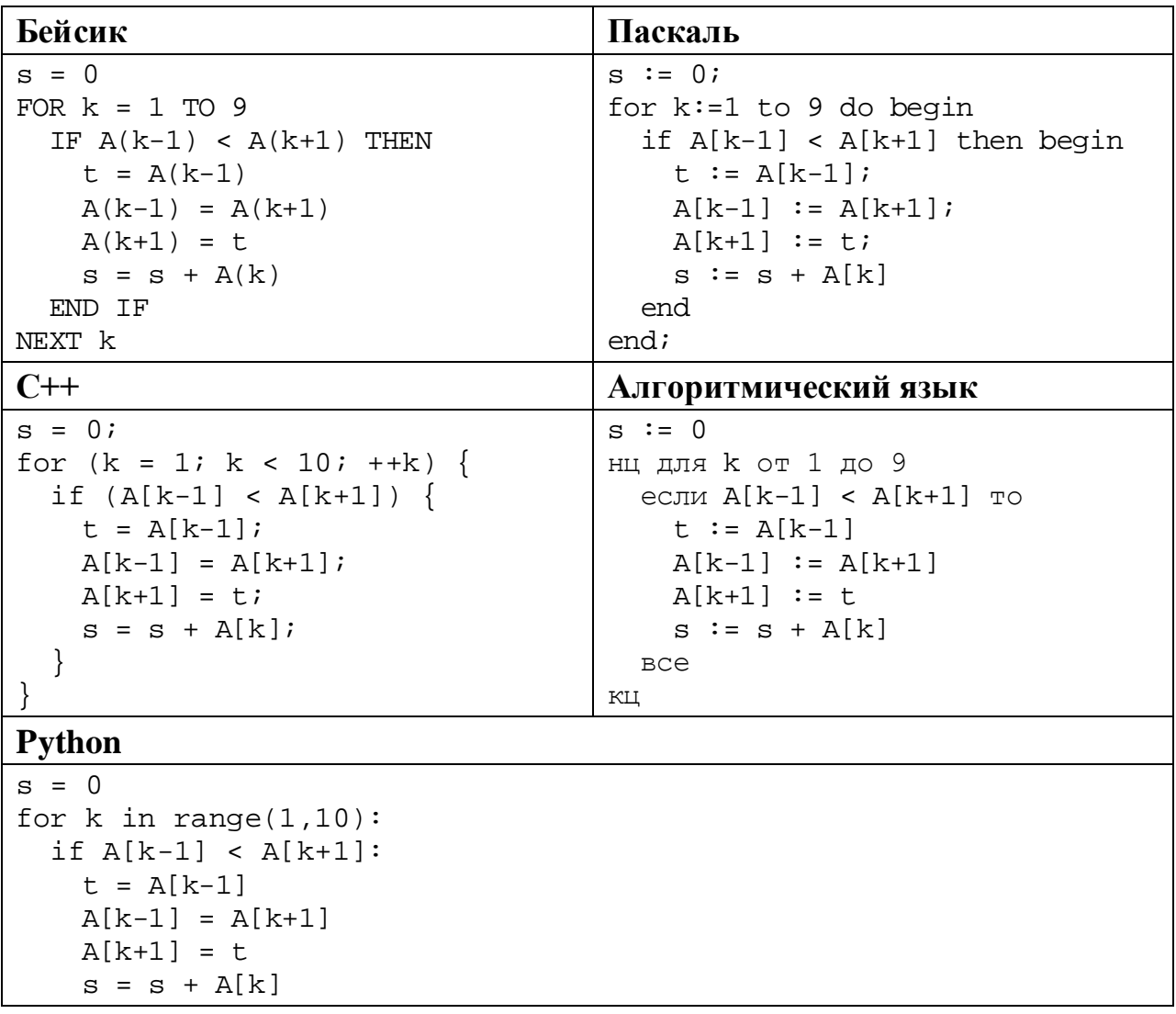

Ниже на пяти языках программирования записана программа, которая вводит натуральное число x, выполняет преобразования, а затем выводит два числа. Укажите наименьшее возможное значение  $x$ , при вводе которого программа выведет числа 1 и 10.

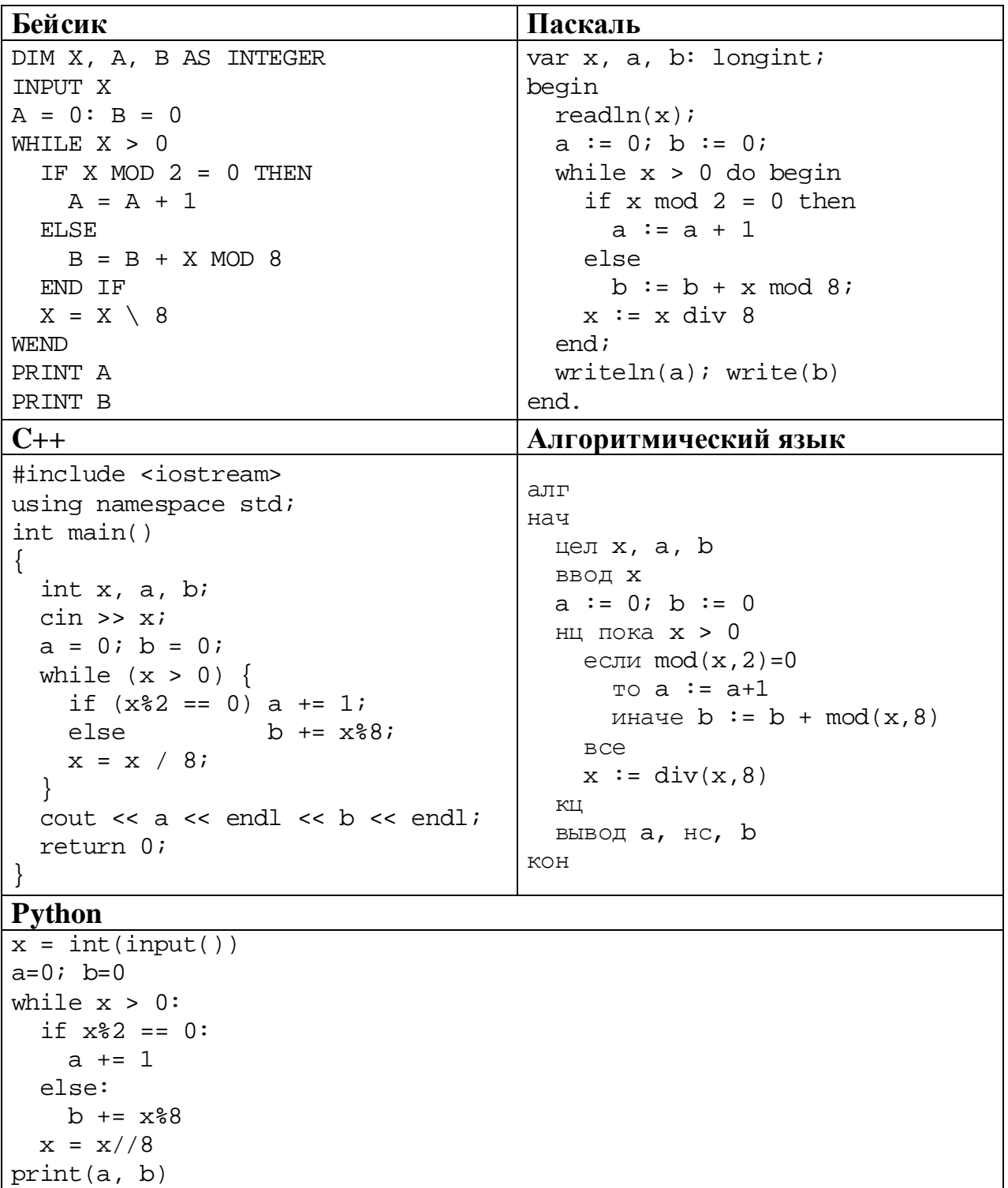

Ответ:  $\ddot{\phantom{1}}$ 

© СтатГрад 2019-2020 уч. г. Публикация в интернете или печатных изданиях без письменного согласия СтатГрад запрещена

Какое число будет напечатано в результате работы следующей программы? Для Вашего удобства программа приведена на пяти языках программирования.

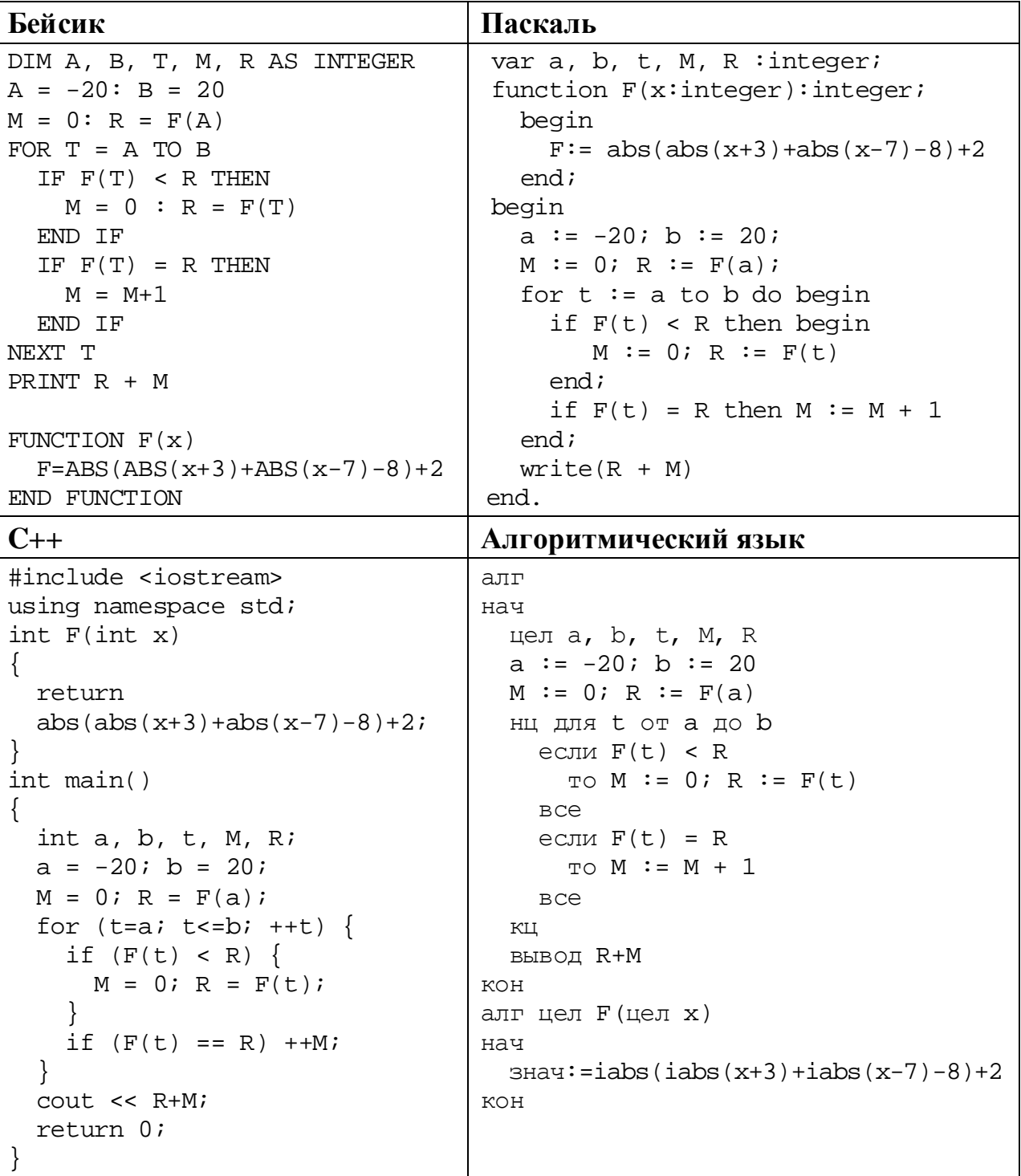

**Python** 

```
def F(x):return abs(abs(x+3)+abs(x-7)-8)+2a=-20; b=20M = 0; R = F(a)for t in range(a, b+1):
  if F(t) < R:
   M = 0; R = F(t)if F(t) == R:
   M \neq 1print(R + M)
```
OTBET:

Исполнитель РазДва преобразует число на экране.

У исполнителя есть две команды, которым присвоены номера:

1. Прибавить 1

### 2. Умножить на 2

Первая команда увеличивает число на экране на 1, вторая умножает его на 2. Программа для исполнителя РазДва - это последовательность команд.

Укажите наименьшее натуральное число, которое нельзя получить из исходного числа 1, выполнив программу исполнителя РазДва, содержащую не более пяти команд.

Ответ:

23

22

Сколько существует различных наборов значений логических переменных  $x_1, x_2, \ldots x_8, y_1, y_2, \ldots y_8$ , которые удовлетворяют всем перечисленным ниже условиям?

 $(x_1 \rightarrow x_2) \land (y_2 \rightarrow y_1) = 1$  $(x_2 \rightarrow x_3) \land (y_3 \rightarrow y_2) = 1$  $\ddots$  $(x_7 \rightarrow x_8) \land (y_8 \rightarrow y_7) = 1$  $(x_3 \rightarrow y_3) = 1$ 

В ответе не нужно перечислять все различные наборы значений переменных  $x_1, x_2, \ldots x_8, y_1, y_2, \ldots y_8$ , при которых выполнена данная система равенств. В качестве ответа Вам нужно указать количество таких наборов.

Ответ:

Для записи ответов на задания этой части (24-27) используйте отдельный лист. Запишите сначала номер задания (24, 25 и т. д.), а затем – полное решение. Ответы записывайте чётко и разборчиво.

24

Даны 4 целых положительных числа. Необходимо выбрать из них и вывести на экран число с наибольшей последней цифрой. Если в наборе несколько чисел с одинаковой наибольшей последней цифрой, нужно вывести наибольшее из этих чисел.

Для решения этой задачи ученик написал программу, но, к сожалению, его программа неправильная.

Ниже эта программа для Вашего удобства приведена на пяти языках программирования.

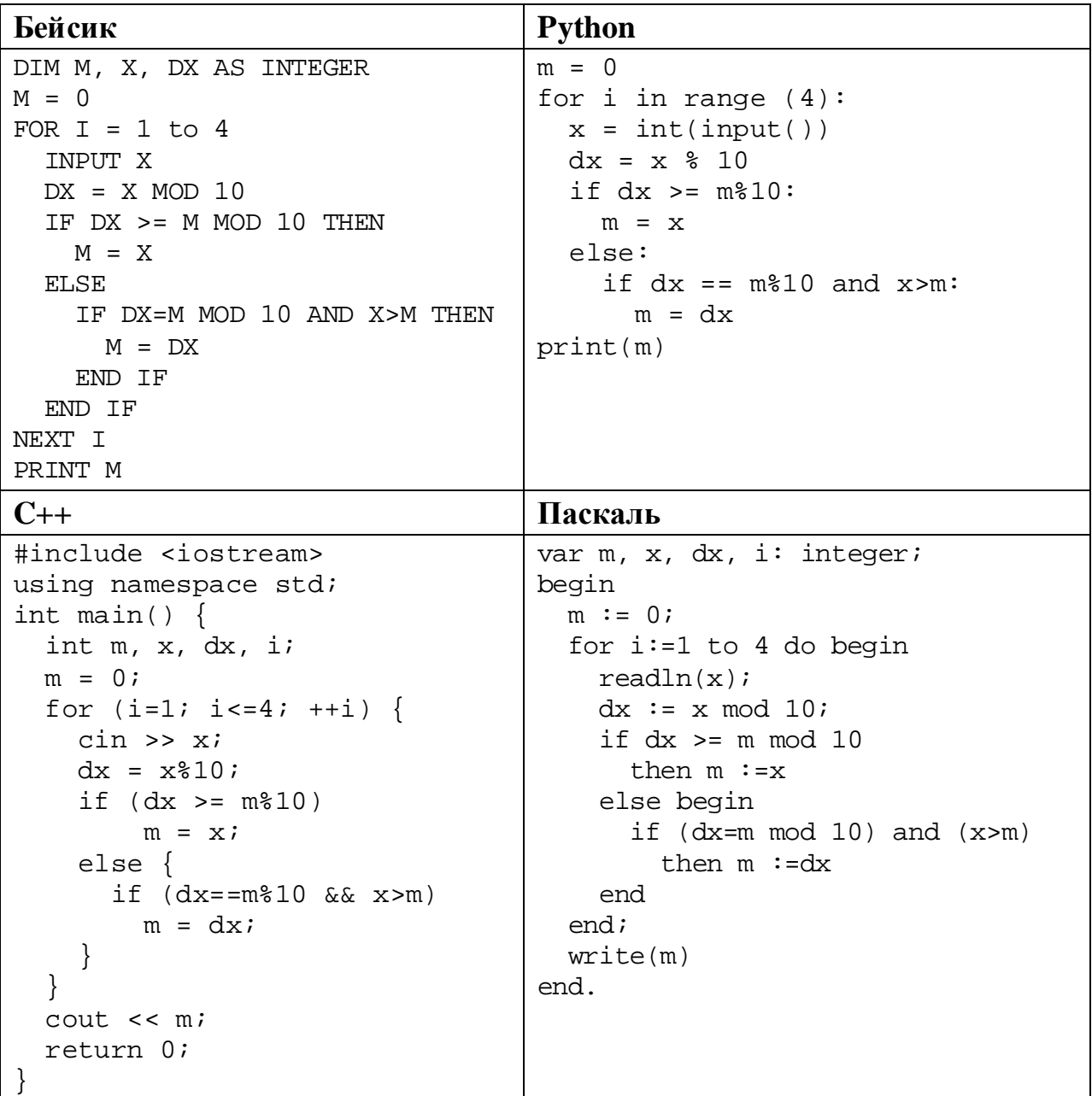

#### Алгоритмический язык

```
ATTнач
  цел m, x, dx, i
  m := 0для і от 1 до 4
    ВВОД Х
    dx := mod(x, 10)ec<sub>III</sub> dx >= mod(m, 10)TO m := xиначе
         если dx = mod(m, 10) и х>т
          \text{ro } \mathfrak{m} := dxBCe
    RCAKLIвывод m
KOH
```
Последовательно выполните следующее.

- 1. Напишите, что выведет эта программа при вводе чисел 12, 13, 104, 24.
- 2. Приведите пример исходных данных, при вводе которых программа, несмотря на ошибки, выведет верный ответ.
- 3. Найдите в программе все ошибки (известно, что их не больше двух) и исправьте их. Для каждой ошибки выпишите строку, в которой она допущена, и приведите эту же строку в исправленном виде.

Достаточно указать ошибки и способ их исправления для одного языка программирования.

Обратите внимание: Вам нужно исправить приведённую программу, а не написать свою. Вы можете только заменять ошибочные строки, но не можете удалять строки или добавлять новые. Заменять следует только ошибочные строки: за исправления, внесённые в строки, не содержащие ошибок, баллы будут снижаться.

25

2020 Дан содержащий массив. положительных целых чисел. не превышающих 15 000. Необходимо найти минимальный элемент. двоичная запись которого заканчивается не более чем двумя нулями, уменьшить все чётные элементы массива, превышающие найденный минимум, на величину этого минимума и вывести изменённый массив. Если в массиве нет элементов, двоичная запись которых заканчивается не более чем двумя нулями, нужно вывести массив без изменений.

Например, для массива из шести элементов, равных 12, 13, 8, 19, 10, 14, нужно получить и вывести массив, содержащий числа 2, 13, 8, 19, 10, 4.

Напишите на одном из языков программирования программу для решения этой задачи.

Информатика. 11 класс. Вариант ИН1910403

Исходные данные объявлены так, как показано ниже. Запрещается использовать переменные, не описанные ниже, но разрешается He использовать часть из описанных.

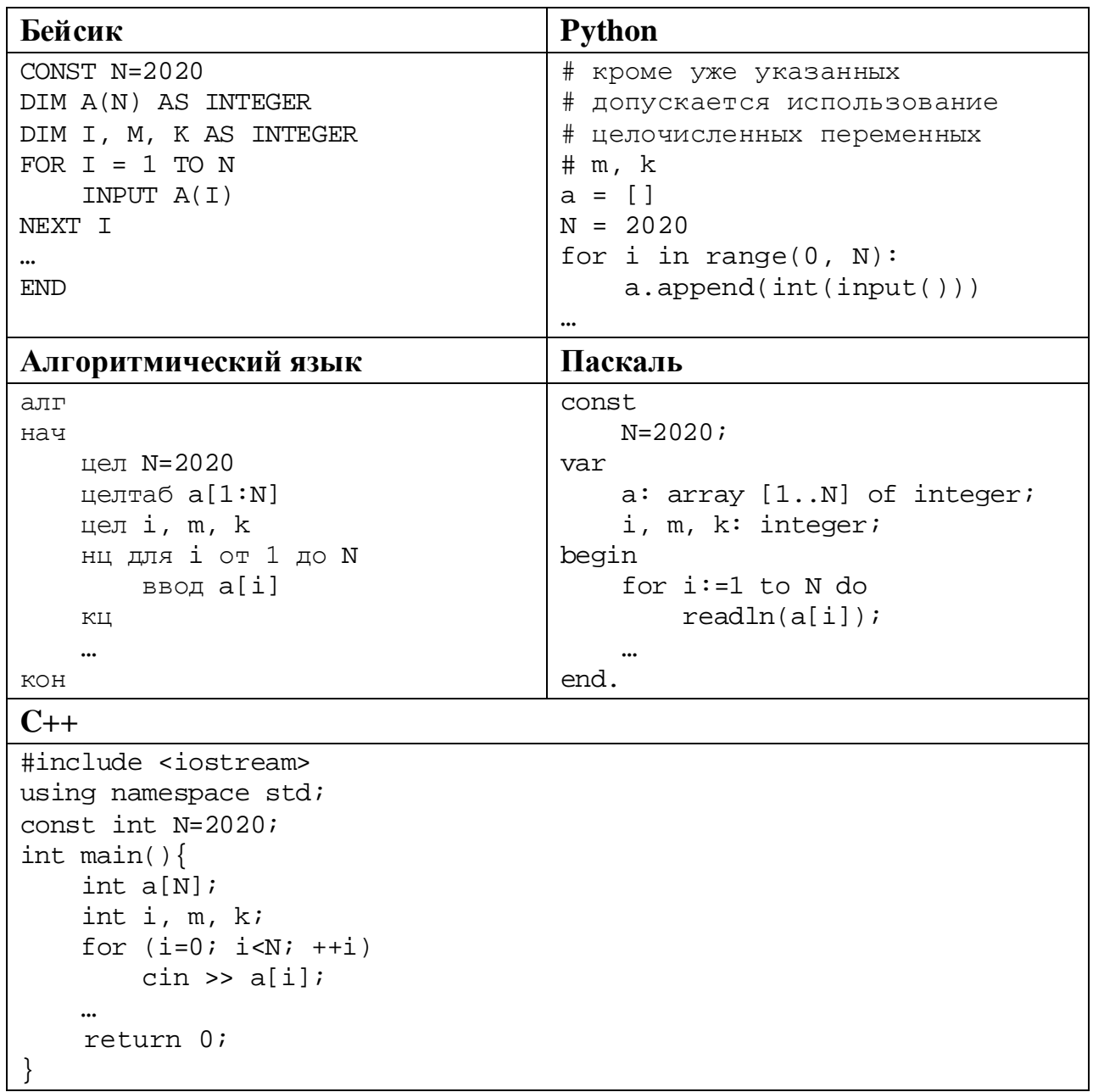

В качестве ответа Вам необходимо привести фрагмент программы, который должен находиться на месте многоточия. Вы можете записать решение также на другом языке программирования (укажите название и используемую версию языка программирования, например Free Pascal 2.6). В этом случае Вы должны использовать те же самые исходные данные и переменные, какие были предложены в условии.

- **26**
- Два игрока, Петя и Ваня, играют в следующую игру. Перед игроками лежат две кучи камней. Игроки ходят по очереди, первый ход делает Петя. За один ход игрок может **добавить один камень** в одну из куч и **два камня** в другую или же **увеличить** количество камней **в любой куче в два раза**. Например, пусть в одной куче 6 камней, а в другой 8 камней; такую позицию мы будем обозначать (6, 8). За один ход из позиции (6, 8) можно получить любую из четырёх позиций: (7, 10), (8, 9), (12, 8), (6, 16). Чтобы делать ходы, у каждого игрока есть неограниченное количество камней.

Игра завершается в тот момент, когда суммарное количество камней в кучах становится не менее 41. Победителем считается игрок, сделавший последний ход, то есть первым получивший позицию, в которой в кучах будет 41 или больше камней.

В начальный момент в первой куче было 8 камней, во второй куче – *S* камней, 1 ≤ *S* ≤ 32.

Будем говорить, что игрок имеет *выигрышную стратегию*, если он может выиграть при любых ходах противника. Описать стратегию игрока – значит описать, какой ход он должен сделать в любой ситуации, которая ему может встретиться при различной игре противника. В описание выигрышной стратегии не следует включать ходы играющего по ней игрока, которые не являются для него безусловно выигрышными, то есть не гарантируют выигрыш независимо от игры противника.

Выполните следующие задания.

## **Задание 1.**

а) Назовите все значения *S*, при которых Петя может выиграть первым ходом.

б) Петя сделал неудачный первый ход, после которого Ваня выиграл своим первым ходом. Назовите минимальное значение *S*, при котором это возможно.

## **Задание 2.**

Укажите максимальное значение *S*, при котором Петя не может выиграть первым ходом, но у Пети есть выигрышная стратегия, следуя которой, он может выиграть своим вторым ходом независимо от того, как будет ходить Ваня. Для указанного значения *S* опишите выигрышную стратегию Пети.

## **Задание 3.**

Проанализируйте игру при *S* = 11. У кого из игроков в этом случае есть выигрышная стратегия? Опишите эту стратегию и постройте дерево всех партий, возможных при этой выигрышной стратегии, в виде рисунка или таблицы. В узлах дерева указывайте игровые позиции. Дерево не должно содержать партий, невозможных при реализации выигрывающим игроком своей выигрышной стратегии. Например, полное дерево игры не будет верным ответом на это задание.

Дана последовательность  $N$  целых положительных чисел. Необходимо определить количество пар элементов этой последовательности, сумма которых делится на  $m = 80$  и при этом хотя бы один элемент из пары больше  $b = 50$ .

## Описание входных и выходных данных

 $\mathbf{B}$ ланных первой строке вхолных залаётся количество чисел  $N (2 \le N \le 10000)$ . В каждой из последующих N строк записано одно натуральное число, не превышающее 10 000.

Пример входных данных:

6

27

 $40$ 

 $40$ 

 $120$ 

 $30$  $50$ 

 $110$ 

Пример выходных данных для приведённого выше примера входных данных:  $\mathcal{S}$ 

Пояснение.  $V_3$ ланных шести чисел можно составить три пары. удовлетворяющие условию:  $(40, 120)$ ,  $(40, 120)$ ,  $(50, 110)$ . У пар  $(40, 40)$ и (30, 50) сумма делится на 80, но оба элемента в этих парах не превышают 50.

Напишите эффективную по времени и по памяти программу для решения этой задачи.

Программа считается эффективной по времени, если при одновременном увеличении количества исходных чисел  $N$  и параметра  $m$  в  $k$  раз время работы программы увеличивается не более чем в  $k$  раз.

Программа считается эффективной по памяти, если память, необходимая для хранения всех переменных программы, не превышает 4 Кбайт и не увеличивается с ростом N.

Максимальная оценка за правильную (не содержащую синтаксических ошибок и дающую правильный ответ при любых допустимых входных данных) программу, эффективную по времени и по памяти, - 4 балла.

Максимальная оценка за правильную программу, эффективную только по времени или только по памяти, - 3 балла.

Максимальная оценка за правильную программу, не удовлетворяющую требованиям эффективности. - 2 балла.

Вы можете сдать одну или две программы решения задачи. Если Вы сдадите две программы, каждая из них будет оцениваться независимо от другой, итоговой станет большая из двух оценок.

Перед текстом программы кратко опишите алгоритм решения. Укажите использованный язык программирования и его версию.

# **Тренировочная работа №4 по ИНФОРМАТИКЕ 11 класс** 4 марта 2020 года Вариант ИН1910404

Выполнена: ФИО\_\_\_\_\_\_\_\_\_\_\_\_\_\_\_\_\_\_\_\_\_\_\_\_\_\_\_\_\_\_\_\_\_ класс \_\_\_\_\_\_

## **Инструкция по выполнению работы**

Работа по информатике состоит из двух частей, включающих в себя 27 заданий. Часть 1 содержит 23 задания с кратким ответом. Часть 2 содержит 4 задания с развёрнутым ответом.

На выполнение работы отводится 3 часа 55 минут (235 минут).

Ответы к заданиям 1–23 записываются в виде числа, последовательности букв или цифр.

Для выполнения заданий 24–27 Вам необходимо написать развёрнутый ответ в произвольной форме.

При выполнении заданий можно пользоваться черновиком. **Записи в черновике не учитываются при оценивании работы.**

Баллы, полученные Вами за выполненные задания, суммируются. Постарайтесь выполнить как можно больше заданий и набрать наибольшее количество баллов.

## *Желаем успеха!*

В заданиях используются следующие соглашения.

1. Обозначения для логических связок (операций):

a) *отрицание* (инверсия, логическое НЕ) обозначается ¬ (например, ¬А);

b) *конъюнкция* (логическое умножение, логическое И) обозначается /\ (например,  $A \wedge B$ ) либо & (например, A & B);

c) *дизъюнкция* (логическое сложение, логическое ИЛИ) обозначается \/ (например,  $A \lor B$ ) либо | (например,  $A \lor B$ );

d) *следование* (импликация) обозначается → (например, А → В);

e) *тождество* обозначается ≡ (например,  $A ≡ B$ ); выражение  $A ≡ B$  истинно тогда и только тогда, когда значения A и B совпадают (либо они оба истинны, либо они оба ложны);

f) символ 1 используется для обозначения истины (истинного высказывания); символ 0 – для обозначения лжи (ложного высказывания).

2. Два логических выражения, содержащие переменные, называются *равносильными* (эквивалентными), если значения этих выражений совпадают при любых значениях переменных. Так, выражения  $A \rightarrow B$  и  $(\neg A) \lor B$ равносильны, а А  $\lor$  В и А  $\land$  В неравносильны (значения выражений разные, например, при  $A = 1$ ,  $B = 0$ ).

3. Приоритеты логических операций: инверсия (отрицание), конъюнкция (логическое умножение), дизъюнкция (логическое сложение), импликация (следование), тождество. Таким образом,  $\neg A \wedge B \vee C \wedge D$  означает то же, что и  $((\neg A) \land B) \lor (C \land D)$ .

Возможна запись  $A \wedge B \wedge C$  вместо  $(A \wedge B) \wedge C$ . То же относится и к дизъюнкции: возможна запись  $A \vee B \vee C$  вместо  $(A \vee B) \vee C$ .

4. Обозначения Мбайт и Кбайт используются в традиционном для информатики смысле – как обозначения единиц измерения, соотношение которых с единицей «байт» выражается степенью двойки.

**Часть 1**

*Ответами к заданиям 1–23 являются число, последовательность букв или цифр. Впишите ответы в указанном месте без пробелов, запятых и других дополнительных символов.*

Вычислите значение выражения **1BD16 – 6718**. В ответе запишите результат в десятичной системе счисления.

Ответ:

**1**

**2**

Логическая функция *F* задаётся выражением:

 $(x \wedge y \wedge \neg z) \equiv (y \vee z \vee \neg w).$ 

Дан частично заполненный фрагмент, содержащий **неповторяющиеся** строки таблицы истинности функции *F*.

Определите, какому столбцу таблицы истинности соответствует каждая из переменных *w*, *x*, *y*, *z*.

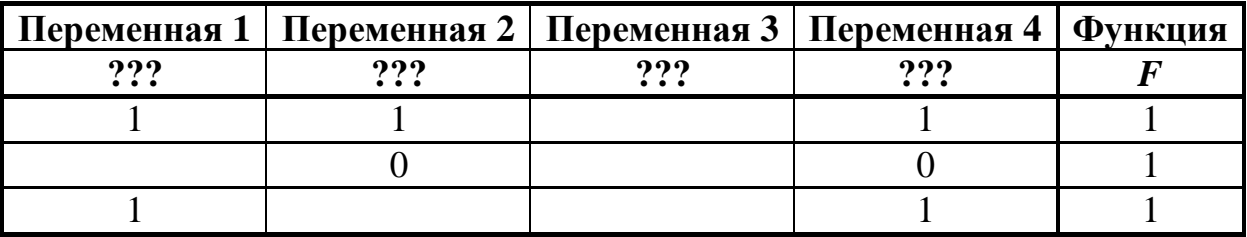

В ответе напишите буквы *w*, *x, y*, *z* в том порядке, в котором идут соответствующие им столбцы (сначала буква, соответствующая первому столбцу; затем буква, соответствующая второму столбцу, и т. д.). Буквы в ответе пишите подряд, никаких разделителей между буквами ставить не нужно.

*Пример.* Пусть задано выражение *x → y*, зависящее от двух переменных *x* и *y*, и фрагмент таблицы истинности:

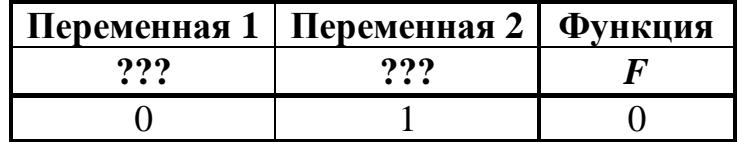

Тогда первому столбцу соответствует переменная *y*, а второму столбцу – переменная *x*. В ответе нужно написать: *yx*.

На рисунке схема дорог изображена в виде графа, в таблице звёздочками обозначено наличие дороги между населёнными пунктами.

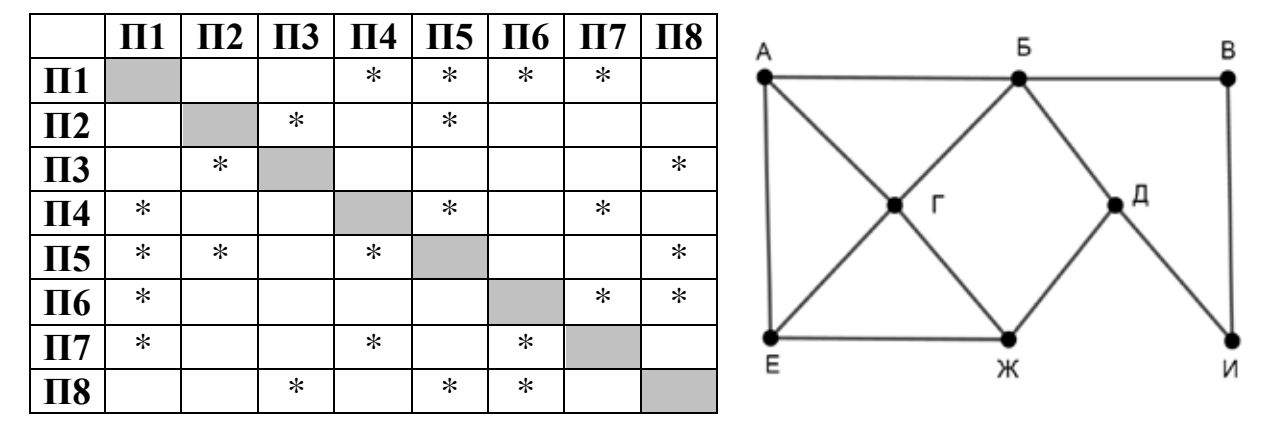

Так как таблицу и схему рисовали независимо друг от друга, нумерация населённых пунктов в таблице никак не связана с буквенными обозначениями на графе. Выпишите последовательно без пробелов и знаков препинания указанные на графе буквенные обозначения пунктов от П1 до П8: сначала букву, соответствующую П1, затем букву, соответствующую П2, и т. д.

Даны фрагменты двух таблиц из базы данных. Каждая строка таблицы 2 содержит информацию о ребёнке и об одном из его родителей. Информация представлена значением поля ID в соответствующей строке таблицы 1. На основании имеющихся данных определите ID человека, у которого в самом молодом возрасте появился первый внук или внучка. При вычислении ответа учитывайте только информацию из приведённых фрагментов таблиц.

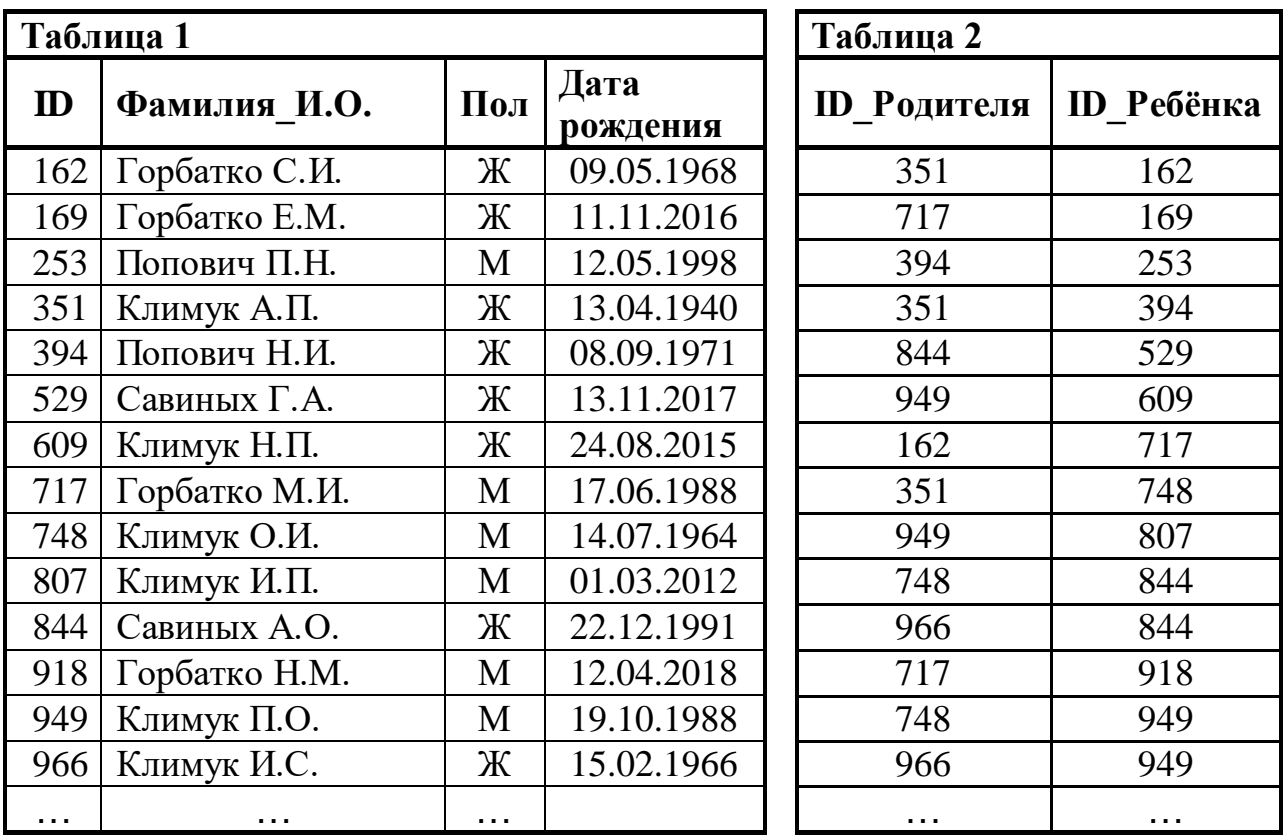

Ответ: <u>\_\_\_\_\_\_\_\_\_\_\_\_\_\_</u>.

**5**

**4**

По каналу связи передаются сообщения, содержащие только заглавные русские буквы. Для передачи используется двоичный код, удовлетворяющий условию Фано. Кодовые слова для некоторых букв известны: Б – 10, Г – 1110, Д – 0111, Е – 010. Известно, что для кодирования слова АНАНАС потребовалось 16 двоичных знаков. Какое кодовое слово соответствует букве Н? *Примечание*. Условие Фано означает, что ни одно кодовое слово не является

началом другого кодового слова.

Автомат обрабатывает натуральное трёхзначное число *N* по следующему алгоритму:

- 1. Из цифр, образующих десятичную запись *N*, строятся наибольшее и наименьшее возможные двузначные числа (числа не могут начинаться с нуля).
- 2. На экран выводится разность полученных двузначных чисел.

*Пример.* Дано число *N* = 238. Алгоритм работает следующим образом:

- 1. Наибольшее двузначное число из заданных цифр 83, наименьшее 23.
- 2. На экран выводится разность  $83 23 = 60$ .

Чему равно наименьшее возможное трёхзначное число *N*, в результате обработки которого на экране автомата появится число 70?

Ответ: \_\_\_\_\_\_\_\_\_\_\_\_\_\_\_\_\_\_\_\_\_\_\_\_\_\_\_.

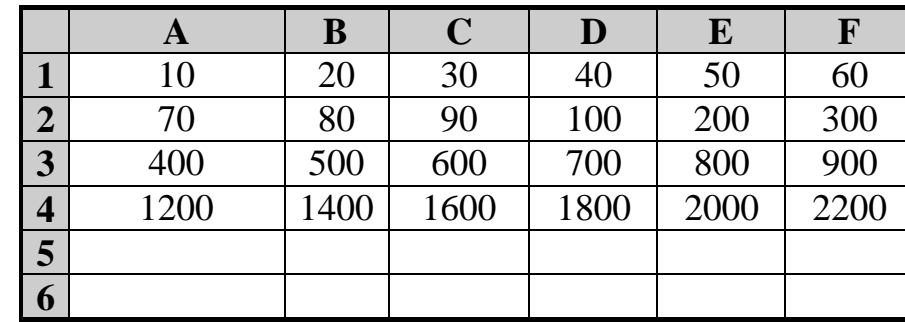

Дан фрагмент электронной таблицы: **7**

В ячейку B5 записали формулу =\$A1 + ?

Известно, что на месте вопросительного знака стоит ссылка на одну из ячеек диапазона A1:F4, а числовое значение в ячейке B5 стало равно 110. Затем формулу из ячейки B5 скопировали в ячейку D6, и в ячейке D6 появилось число 370. Восстановите часть формулы в ячейке B5, скрытую под вопросительным знаком.

*Примечание.* Знак \$ обозначает абсолютную адресацию.

Ответ:

Запишите число, которое будет напечатано в результате выполнения следующей программы. Для Вашего удобства программа представлена на пяти языках программирования.

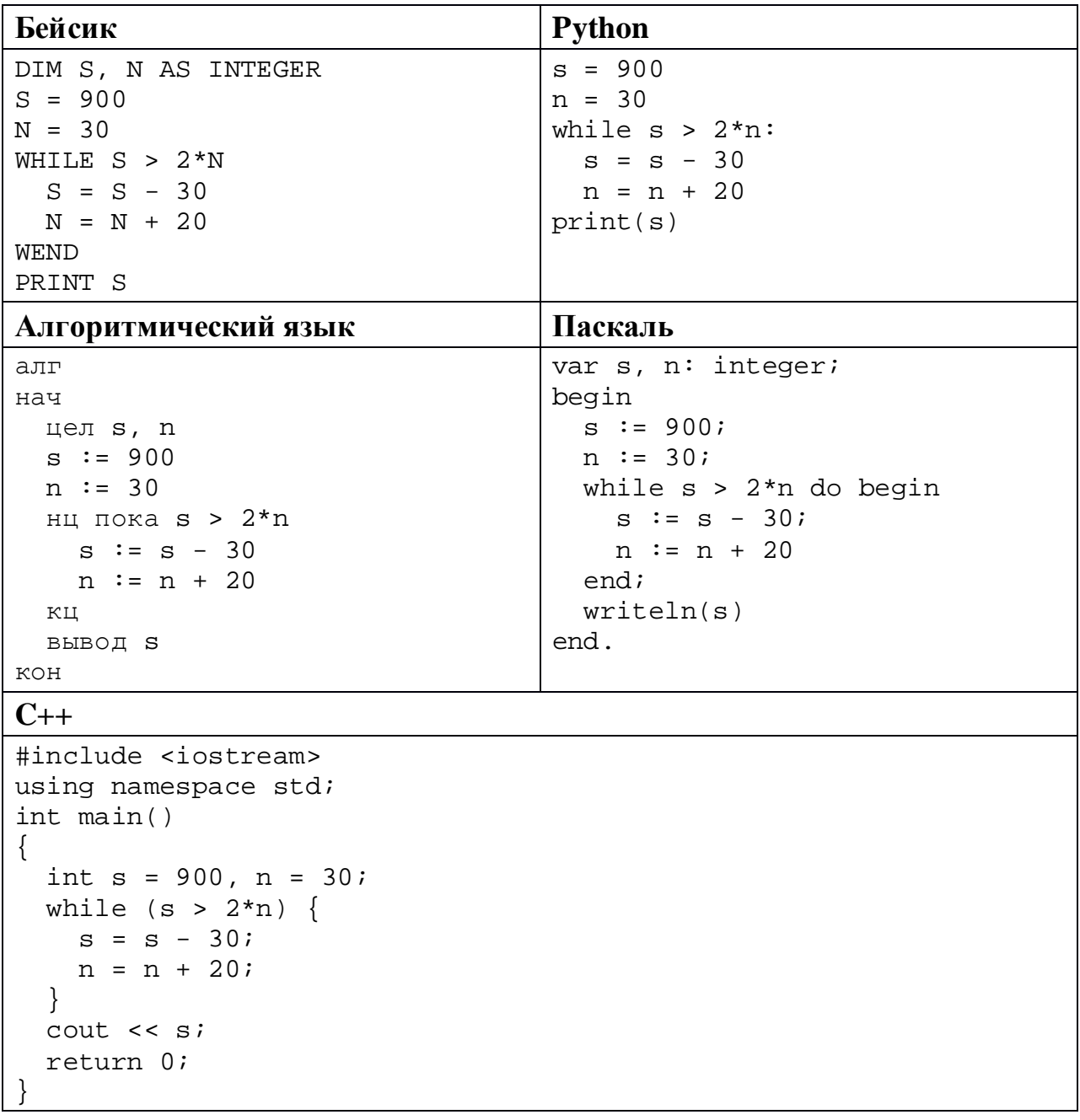

Ответ:

 $\overline{7}$ 

Для проведения эксперимента создаются изображения, содержащие случайные наборы цветных пикселей. В палитре 65 536 цветов, размер изображения – 640 x 480 пк, при сохранении каждый пиксель кодируется одинаковым числом битов, все коды пикселей записываются подряд, методы сжатия не используются. Для каждого изображения дополнительно записывается 60 Кбайт служебной информации. Сколько изображений удастся записать, если для их хранения выделено 10 Мбайт?

Ответ: \_\_\_\_\_\_\_\_\_\_\_\_\_\_\_\_\_\_\_\_\_\_\_\_\_\_\_.

Николай составляет 4-буквенные коды из букв Н, И, К, О, Л, А, Й. Каждую букву можно использовать любое количество раз, при этом код не может начинаться с буквы Й и должен содержать хотя бы одну гласную. Сколько различных кодов может составить Николай? **10**

Ниже на пяти языках программирования записан рекурсивный алгоритм F.

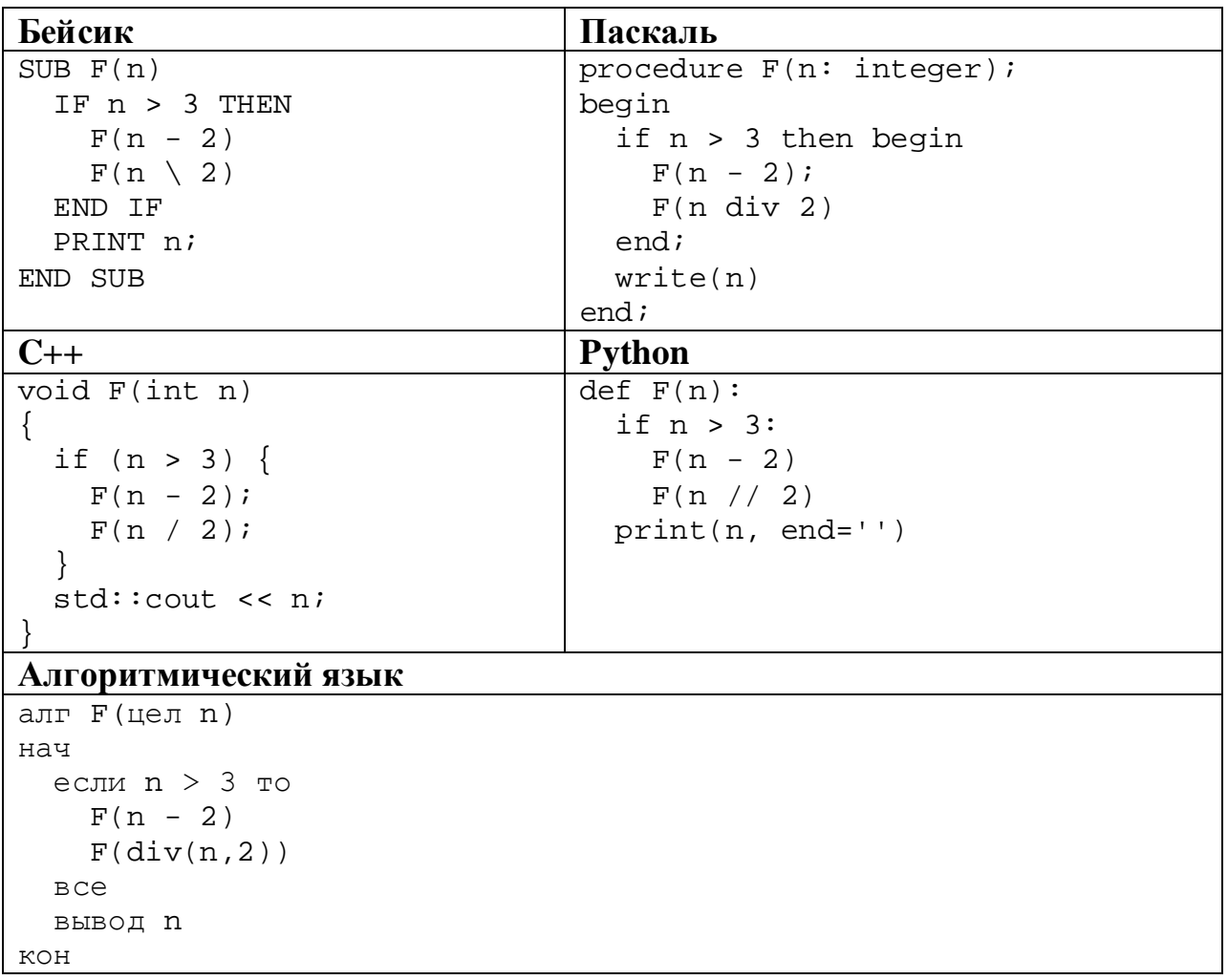

Запишите подряд без пробелов и разделителей все числа, которые будут показаны на экране при выполнении вызова F(9). Числа должны быть записаны в том же порядке, в котором они выводятся на экран.

 $12$ В терминологии сетей ТСР/ІР маской сети называется двоичное число, определяющее, какая часть IP-адреса узла сети относится к адресу сети, а какая - к адресу самого узла в этой сети. При этом в маске сначала (в старших разрядах) стоят единицы, а затем с некоторого места - нули. Обычно маска записывается по тем же правилам, что и IP-адрес - в виде четырёх байтов, причём кажлый байт записывается в виле лесятичного числа. Адрес сети получается в результате применения поразрядной конъюнкции к заданному IP-адресу узла и маске.

Например, если IP-адрес узла равен 231.32.255.131, а маска равна 255.255.240.0, то адрес сети равен 231.32.240.0.

Узлы с IP-адресами 84.77.95.123 и 84.77.96.123 находятся в одной сети. Укажите наибольшее возможное значение третьего слева байта маски этой сети. Ответ запишите в виде десятичного числа.

OTBET:

13 Каждый сотрудник предприятия получает электронный пропуск, на котором записаны личный код сотрудника и срок действия пропуска. Личный код состоит из 14 символов, каждый из которых может быть одной из 26 заглавных латинских букв или 10 цифр. Для записи кода на пропуске используют посимвольное кодирование, все символы кодируют одинаковым минимально возможным количеством битов. Срок действия записывается как номер года (число от 0 до 80, означающее год от 2000 до 2080) и номер месяца (число от 1 до 12). Номер года и номер месяца записаны на пропуске как двоичные числа, каждое из них занимает минимально возможное количество битов. Вся информация на пропуске упакована так, чтобы занимать минимально возможное количество байтов. Сколько байтов занимает вся информация на пропуске? В ответе запишите только целое число - количество байтов.

OTBeT:

Исполнитель Редактор получает на вход строку цифр и преобразует её. Редактор может выполнять две команды, в обеих командах *v* и *w* обозначают цепочки цифр.

А) **заменить** (*v*, *w*).

Эта команда заменяет в строке первое слева вхождение цепочки *v* на цепочку *w.* Например, выполнение команды

**заменить** (111, 27)

преобразует строку 05111150 в строку 0527150.

Если в строке нет вхождений цепочки *v*, то выполнение команды **заменить** (*v*, *w*) не меняет эту строку.

```
Б) нашлось (v).
```
Эта команда проверяет, встречается ли цепочка *v* в строке исполнителя Редактор. Если она встречается, то команда возвращает логическое значение «истина», в противном случае возвращает значение «ложь». Строка исполнителя при этом не изменяется.

Цикл

**14**

ПОКА *условие последовательность команд*  КОНЕЦ ПОКА

выполняется, пока условие истинно.

В конструкции

ЕСЛИ *условие* ТО *команда1* ИНАЧЕ *команда2* КОНЕЦ ЕСЛИ

выполняется *команда1* (если условие истинно) или *команда2* (если условие ложно).

Дана программа:

```
НАЧАЛО
ПОКА нашлось (11)
   ЕСЛИ нашлось (112)
     ТО заменить (112, 6)
    ИНАЧЕ заменить (11, 3)
КОНЕЦ ПОКА
КОНЕЦ
```
Исходная строка содержит десять единиц и четыре двойки, других цифр нет, точный порядок расположения единиц и двоек неизвестен. Какую наибольшую сумму цифр может иметь строка, которая получится после выполнения программы?

Ответ:

На рисунке – схема дорог, связывающих пункты А, Б, В, Г, Д, Е, Ж, И, К, Л. По каждой дороге можно передвигаться только в направлении, указанном стрелкой, для каждой дороги указано время проезда в минутах. За какое минимальное время можно проехать из пункта А в пункт Л? В ответе укажите только число – время в минутах, указывать единицы измерения не нужно.

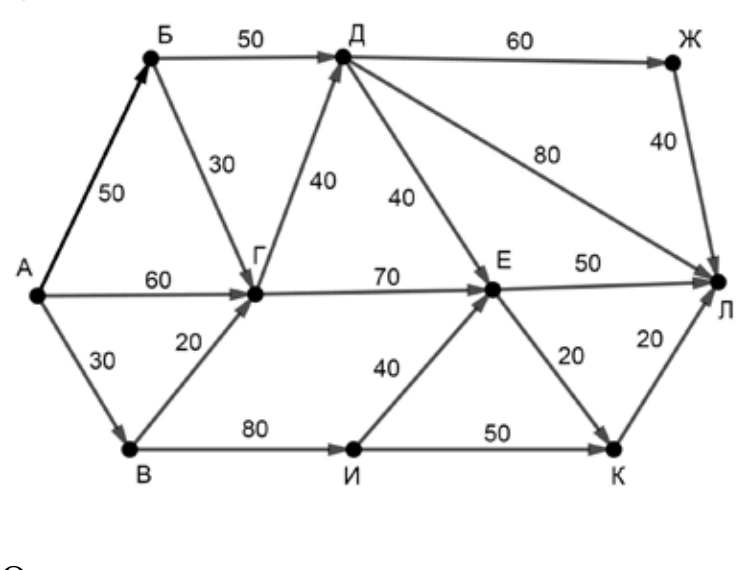

Ответ:

Значение выражения  $49^7 + 7^{20} - 28$  записали в системе счисления с основанием 7. Сколько нулей содержится в этой записи?

Ответ: материалов с последник с последник с последник с последник с последник с последник с последник с последник с последник с последник с последник с последник с последник с последник с последник с последник с последник

В языке запросов поискового сервера для обозначения логической операции «ИЛИ» используется символ «|», а для логической операции «И» – символ «&». В таблице приведены запросы и количество найденных по ним страниц некоторого сегмента сети Интернет.

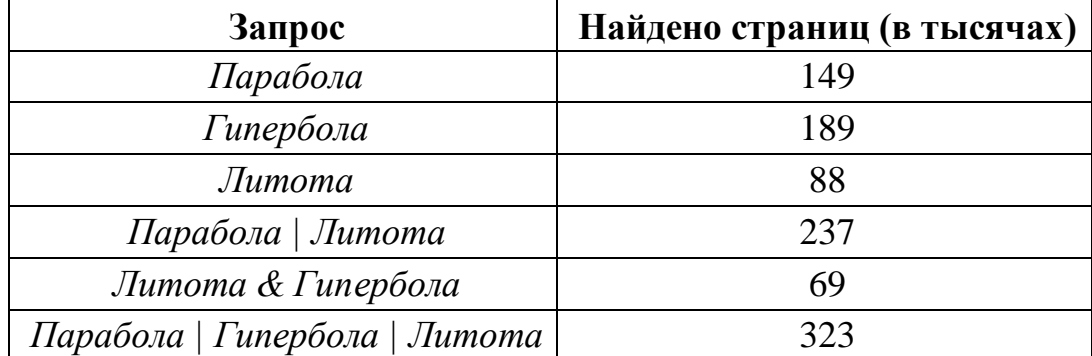

Какое количество страниц (в тысячах) будет найдено по запросу

*Гипербола & Парабола?*

Считается, что все запросы выполнялись практически одновременно, так что набор страниц, содержащих все искомые слова, не изменялся за время выполнения запросов.

Ответ: \_\_\_\_\_\_\_\_\_\_\_\_\_\_\_\_\_\_\_\_\_\_\_\_\_\_\_.

Для какого наибольшего целого неотрицательного числа *A* выражение

 $(y > A) \vee (x > A) \vee (x \cdot y < 100)$ 

тождественно истинно при любых целых неотрицательных *x* и *y*?

Ответ:

**17**

**18**

Представленный ниже на пяти языках программирования фрагмент программы обрабатывает элементы одномерного целочисленного массива А с индексами от 0 до 10. Перед началом выполнения данного фрагмента эти элементы массива имели значения 4, 5, 6, 4, 3, 2, 14, 16, 2, 3, 7 (т.е.  $A[0] = 4$ ,  $A[1] = 5, ..., A[10] = 7$ ). Определите значение переменной *s* после выполнения фрагмента.

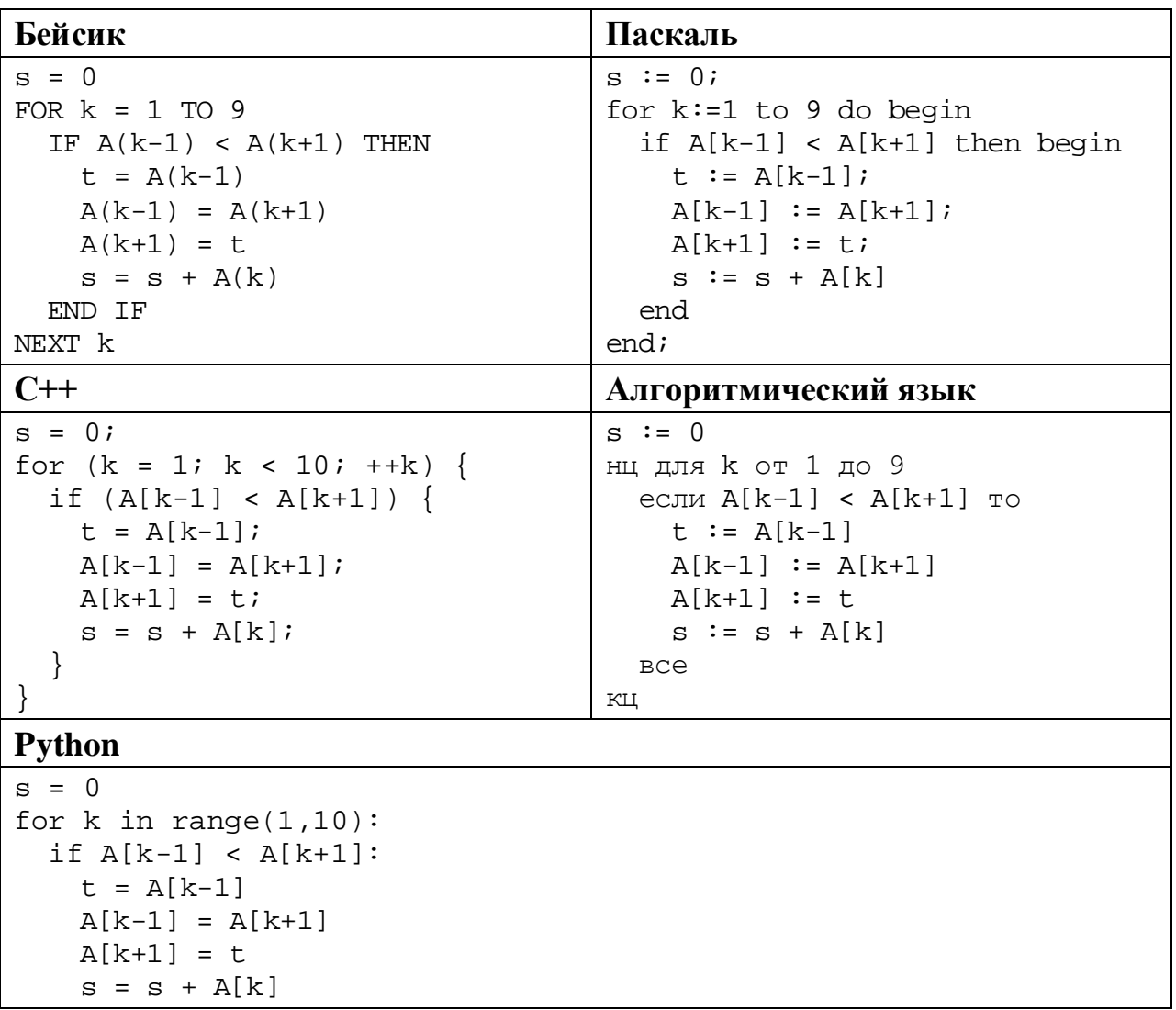

Ниже на пяти языках программирования записана программа, которая вводит натуральное число х, выполняет преобразования, а затем выводит два числа. Укажите наименьшее возможное значение  $x$ , при вводе которого программа выведет числа 1 и 8.

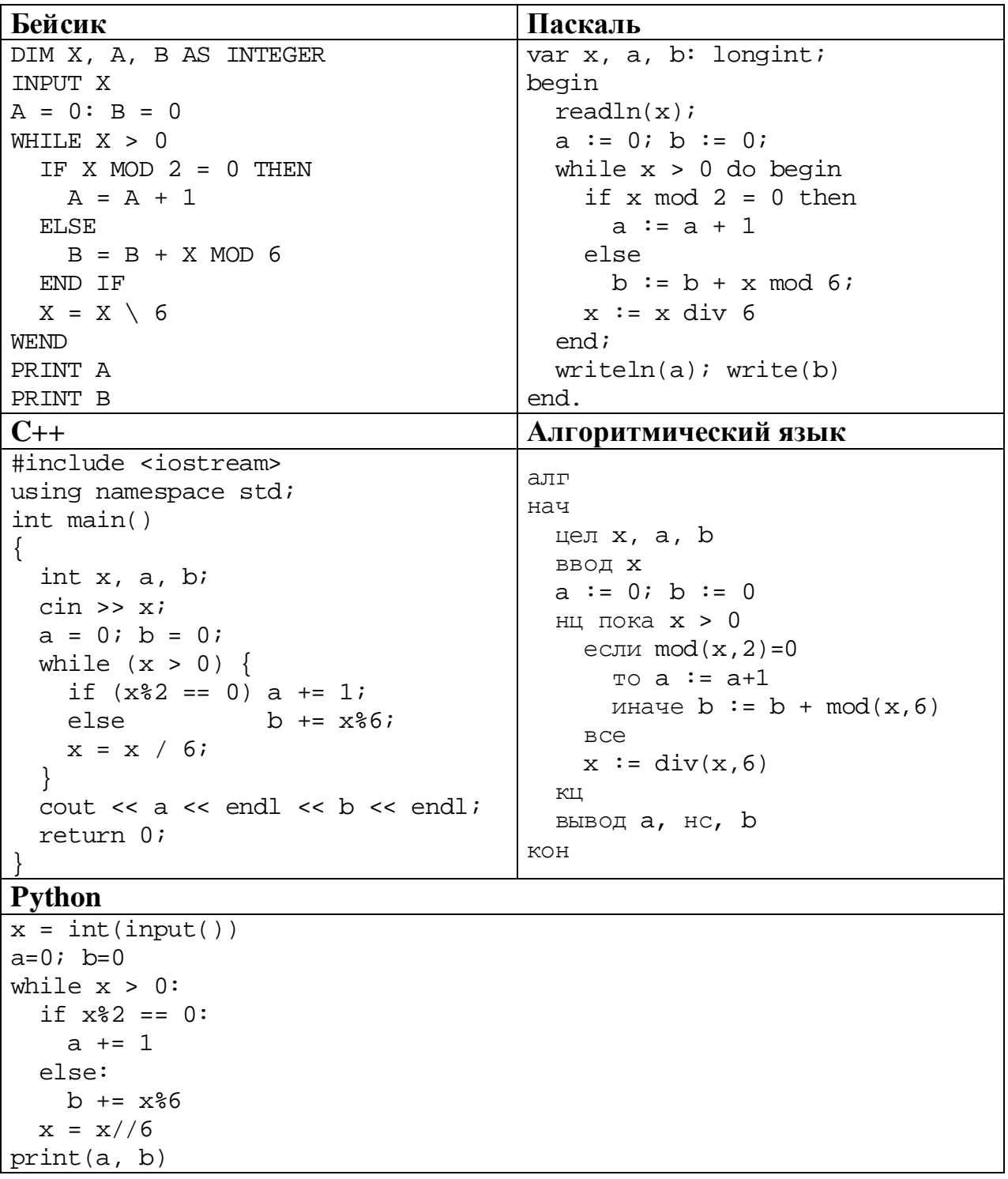

Ответ:

© СтатГрад 2019-2020 уч. г. Публикация в интернете или печатных изданиях без письменного согласия СтатГрад запрещена

Какое число будет напечатано в результате работы следующей программы? Для Вашего удобства программа приведена на пяти языках программирования.

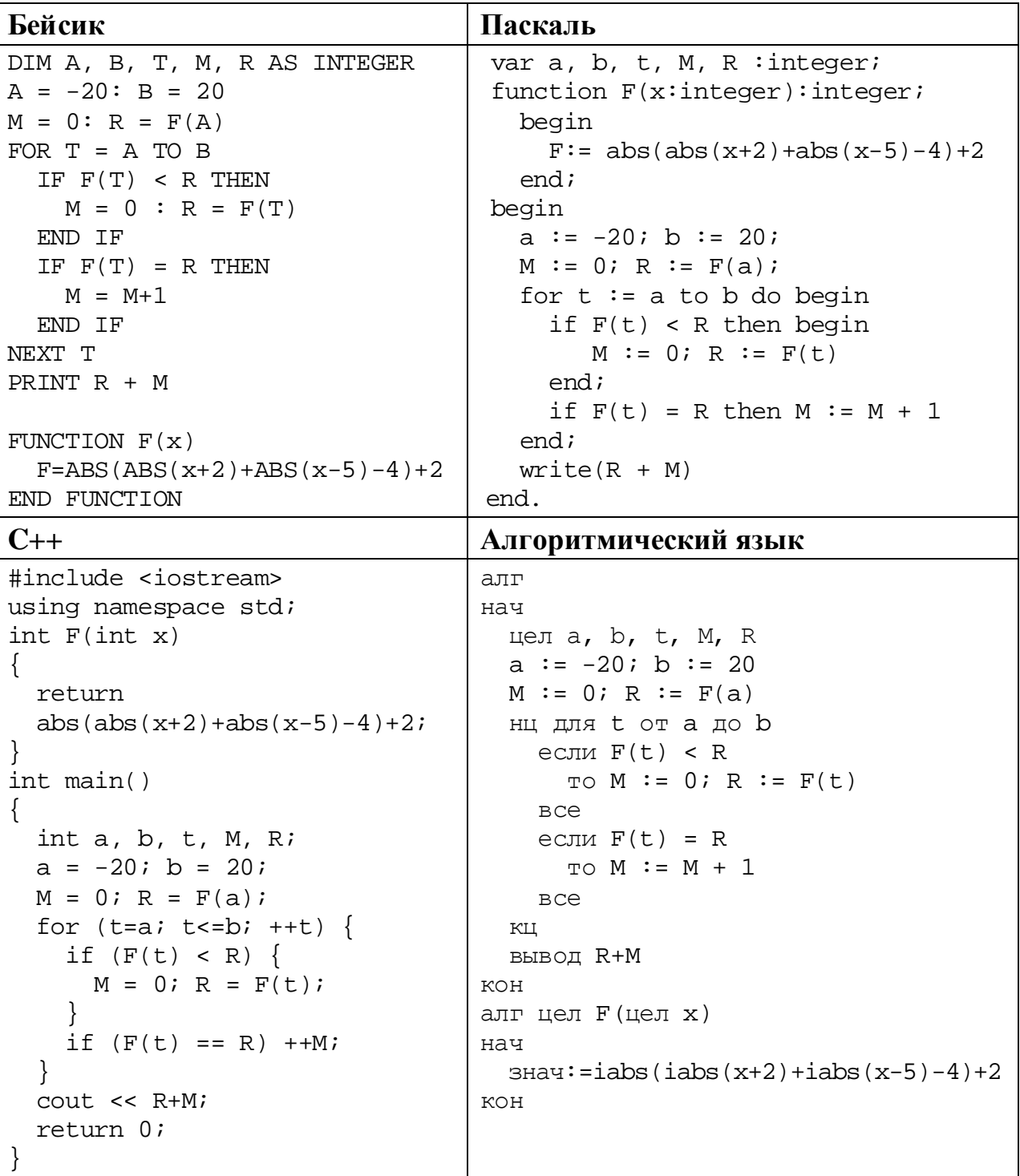

**Python** 

```
def F(x):return abs(abs(x+2)+abs(x-5)-4)+2a=-20; b=20M = 0; R = F(a)for t in range(a, b+1):
  if F(t) < R:
   M = 0; R = F(t)if F(t) == R:
   M \neq 1print(R + M)
```
OTBET:

Исполнитель РазДва преобразует число на экране.

У исполнителя есть две команды, которым присвоены номера:

1. Прибавить 1

# 2. Умножить на 2

Первая команда увеличивает число на экране на 1, вторая умножает его на 2. Программа для исполнителя РазДва - это последовательность команд.

Укажите наименьшее натуральное число, которое нельзя получить из исходного числа 1, выполнив программу исполнителя РазДва, содержащую не более четырёх команд.

OTBET:

23

22

Сколько существует различных наборов значений логических переменных  $x_1, x_2, \ldots x_8, y_1, y_2, \ldots y_8$ , которые удовлетворяют всем перечисленным ниже условиям?

 $(x_1 \rightarrow x_2) \land (y_2 \rightarrow y_1) = 1$  $(x_2 \rightarrow x_3) \land (y_3 \rightarrow y_2) = 1$  $\dddotsc$  $(x_7 \rightarrow x_8) \land (y_8 \rightarrow y_7) = 1$  $(y_3 \rightarrow x_3) = 1$ 

В ответе не нужно перечислять все различные наборы значений переменных  $x_1, x_2, \ldots x_8, y_1, y_2, \ldots y_8$ , при которых выполнена данная система равенств. В качестве ответа Вам нужно указать количество таких наборов.

Ответ:

Для записи ответов на задания этой части (24-27) используйте отдельный лист. Запишите сначала номер задания (24, 25 и т. д.), а затем – полное решение. Ответы записывайте чётко и разборчиво.

24

Даны 4 целых положительных числа. Необходимо выбрать из них и вывести на экран число с наибольшей последней цифрой. Если в наборе несколько чисел с одинаковой наибольшей последней цифрой, нужно вывести наибольшее из этих чисел.

Для решения этой задачи ученик написал программу, но, к сожалению, его программа неправильная.

Ниже эта программа для Вашего удобства приведена на пяти языках программирования.

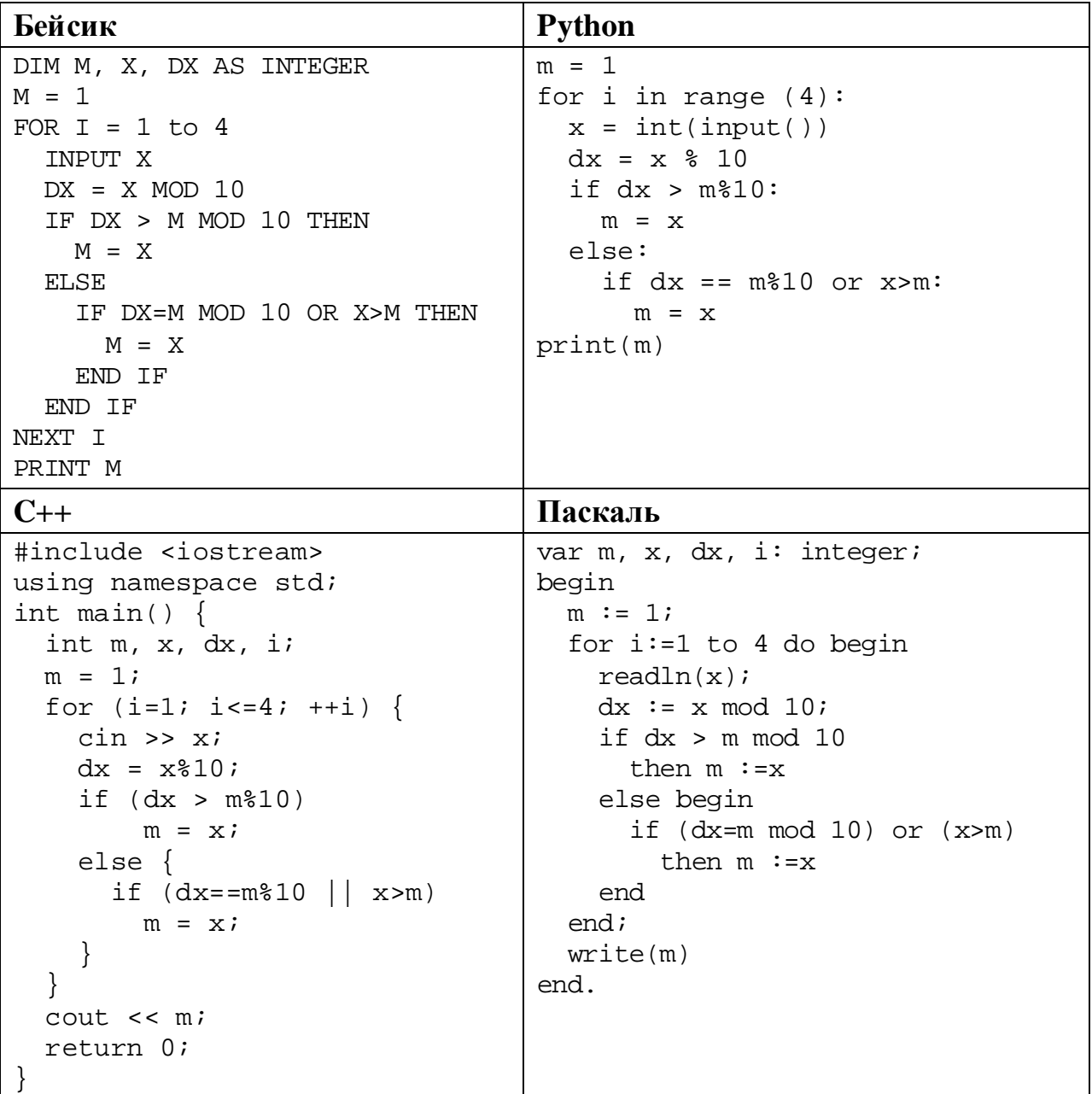

#### Алгоритмический язык

```
ATTнач
  цел m, x, dx, i
  m := 1для і от 1 до 4
    ВВОД Х
    dx := mod(x, 10)если dx > mod(m, 10)
      TO m := xИНАЧА
         если dx = mod(m, 10) или x>m\text{TO} \text{ m} := \text{x}BCe
    R C PKLIвывод m
KOH
```
Последовательно выполните следующее.

- 1. Напишите, что выведет эта программа при вводе чисел 19, 29, 104, 16.
- 2. Приведите пример исходных данных, при вводе которых программа, несмотря на ошибки, выведет верный ответ.
- 3. Найдите в программе все ошибки (известно, что их не больше двух) и исправьте их. Для каждой ошибки выпишите строку, в которой она допущена, и приведите эту же строку в исправленном виде.

Достаточно указать ошибки и способ их исправления для одного языка программирования.

Обратите внимание: Вам нужно исправить приведённую программу, а не написать свою. Вы можете только заменять ошибочные строки, но не можете удалять строки или добавлять новые. Заменять следует только ошибочные строки: за исправления, внесённые в строки, не содержащие ошибок, баллы будут снижаться.

25

Дан массив, содержащий 2020 положительных целых чисел, не превышающих 15 000. Необходимо найти минимальный элемент, двоичная запись которого заканчивается не более чем одним нулём, уменьшить все нечётные элементы массива, превышающие найденный минимум, на величину этого минимума и вывести изменённый массив. Если в массиве нет элементов, двоичная запись которых заканчивается не более чем одним нулём, нужно вывести массив без изменений.

Например, для массива из шести элементов, равных 12, 13, 18, 19, 20, 15, нужно получить и вывести массив, содержащий числа 12, 13, 18, 6, 20, 2.

Напишите на одном из языков программирования программу для решения этой задачи.

Исходные данные объявлены так, как показано ниже. Запрещается переменные, не описанные ниже, но разрешается использовать He использовать часть из описанных.

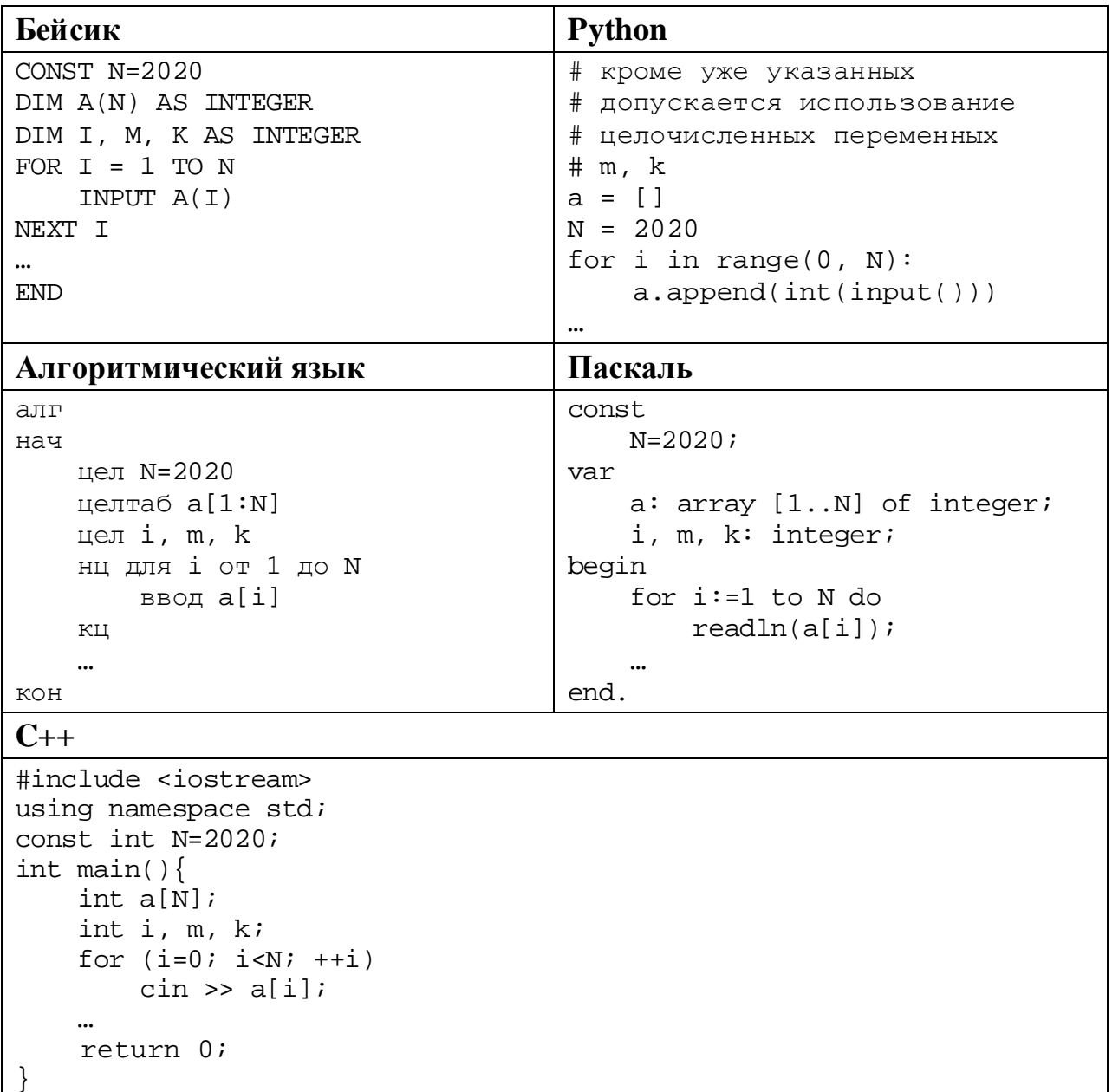

В качестве ответа Вам необходимо привести фрагмент программы, который должен находиться на месте многоточия. Вы можете записать решение также на другом языке программирования (укажите название и используемую версию языка программирования, например Free Pascal 2.6). В этом случае Вы должны использовать те же самые исходные данные и переменные, какие были предложены в условии.

Два игрока, Петя и Ваня, играют в следующую игру. Перед игроками лежат две кучи камней. Игроки ходят по очереди, первый ход делает Петя. За один ход игрок может **добавить один камень** в одну из куч и **два камня** в другую или же **увеличить** количество камней **в любой куче в два раза**. Например, пусть в одной куче 6 камней, а в другой 8 камней; такую позицию мы будем обозначать (6, 8). За один ход из позиции (6, 8) можно получить любую из четырёх позиций: (7, 10), (8, 9), (12, 8), (6, 16). Чтобы делать ходы, у каждого игрока есть неограниченное количество камней.

Игра завершается в тот момент, когда суммарное количество камней в кучах становится не менее 47. Победителем считается игрок, сделавший последний ход, то есть первым получивший позицию, в которой в кучах будет 47 или больше камней.

В начальный момент в первой куче было 10 камней, во второй куче – *S* камней, 1 ≤ *S* ≤ 36.

Будем говорить, что игрок имеет *выигрышную стратегию*, если он может выиграть при любых ходах противника. Описать стратегию игрока – значит описать, какой ход он должен сделать в любой ситуации, которая ему может встретиться при различной игре противника. В описание выигрышной стратегии не следует включать ходы играющего по ней игрока, которые не являются для него безусловно выигрышными, то есть не гарантируют выигрыш независимо от игры противника.

Выполните следующие задания.

## **Задание 1.**

а) Назовите все значения *S*, при которых Петя может выиграть первым ходом.

б) Петя сделал неудачный первый ход, после которого Ваня выиграл своим первым ходом. Назовите минимальное значение *S*, при котором это возможно.

### **Задание 2.**

Укажите максимальное значение *S*, при котором Петя не может выиграть первым ходом, но у Пети есть выигрышная стратегия, следуя которой, он может выиграть своим вторым ходом независимо от того, как будет ходить Ваня. Для указанного значения *S* опишите выигрышную стратегию Пети.

### **Задание 3.**

Проанализируйте игру при *S* = 13. У кого из игроков в этом случае есть выигрышная стратегия? Опишите эту стратегию и постройте дерево всех партий, возможных при этой выигрышной стратегии, в виде рисунка или таблицы. В узлах дерева указывайте игровые позиции. Дерево не должно содержать партий, невозможных при реализации выигрывающим игроком своей выигрышной стратегии. Например, полное дерево игры не будет верным ответом на это задание.

Дана последовательность *N* целых положительных чисел. Необходимо определить количество пар элементов этой последовательности, сумма которых делится на *m* = 60 и при этом хотя бы один элемент из пары больше  $b = 40$ .

## **Описание входных и выходных данных**

В первой строке входных данных задаётся количество чисел  $N$  (2 ≤  $N$  ≤ 10 000). В каждой из последующих  $N$  строк записано одно натуральное число, не превышающее 10 000.

*Пример входных данных:*

6

30

 $30$ 

150

 $20$ 

 $4<sub>0</sub>$ 

100

*Пример выходных данных для приведённого выше примера входных данных:* 3

*Пояснение.* Из данных шести чисел можно составить три пары, удовлетворяющие условию: (30, 150), (30, 150), (20, 100). У пар (30, 30) и (20, 40) сумма делится на 60, но оба элемента в этих парах не превышают 40.

Напишите эффективную по времени и по памяти программу для решения этой задачи.

Программа считается эффективной по времени, если при одновременном увеличении количества исходных чисел *N* и параметра *m* в *k* раз время работы программы увеличивается не более чем в *k* раз.

Программа считается эффективной по памяти, если память, необходимая для хранения всех переменных программы, не превышает 4 Кбайт и не увеличивается с ростом *N*.

Максимальная оценка за правильную (не содержащую синтаксических ошибок и дающую правильный ответ при любых допустимых входных данных) программу, эффективную по времени и по памяти, – 4 балла.

Максимальная оценка за правильную программу, эффективную только по времени или только по памяти, – 3 балла.

Максимальная оценка за правильную программу, не удовлетворяющую требованиям эффективности, – 2 балла.

Вы можете сдать **одну** или **две** программы решения задачи. Если Вы сдадите две программы, каждая из них будет оцениваться независимо от другой, итоговой станет **бо́ льшая** из двух оценок.

Перед текстом программы кратко опишите алгоритм решения. Укажите использованный язык программирования и его версию.